# **4.4 SHORTEST PATHS**

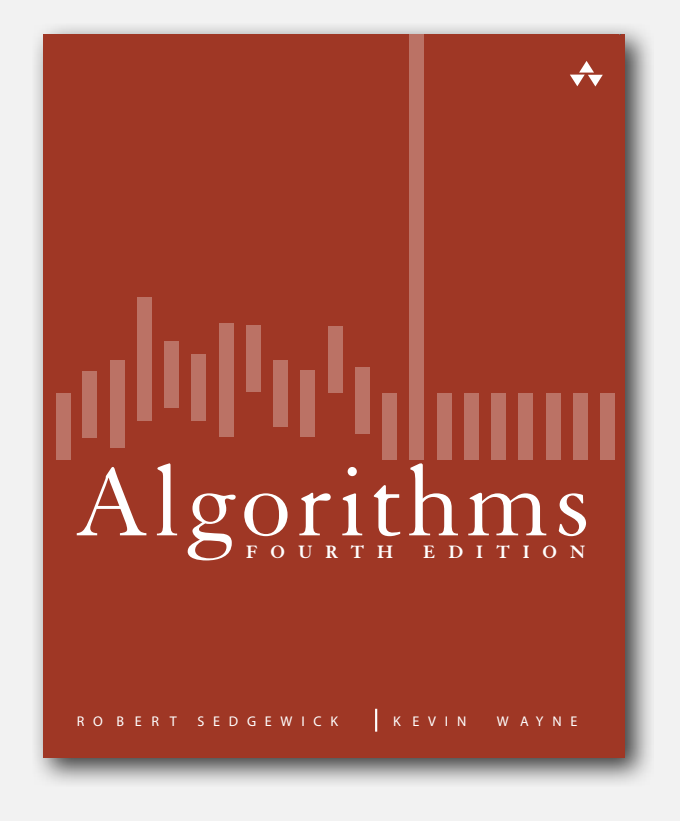

- **‣** edge-weighted digraph API
- **‣** shortest-paths properties
- **‣** Dijkstra's algorithm
- **‣** edge-weighted DAGs
- **‣** negative weights

# Google maps

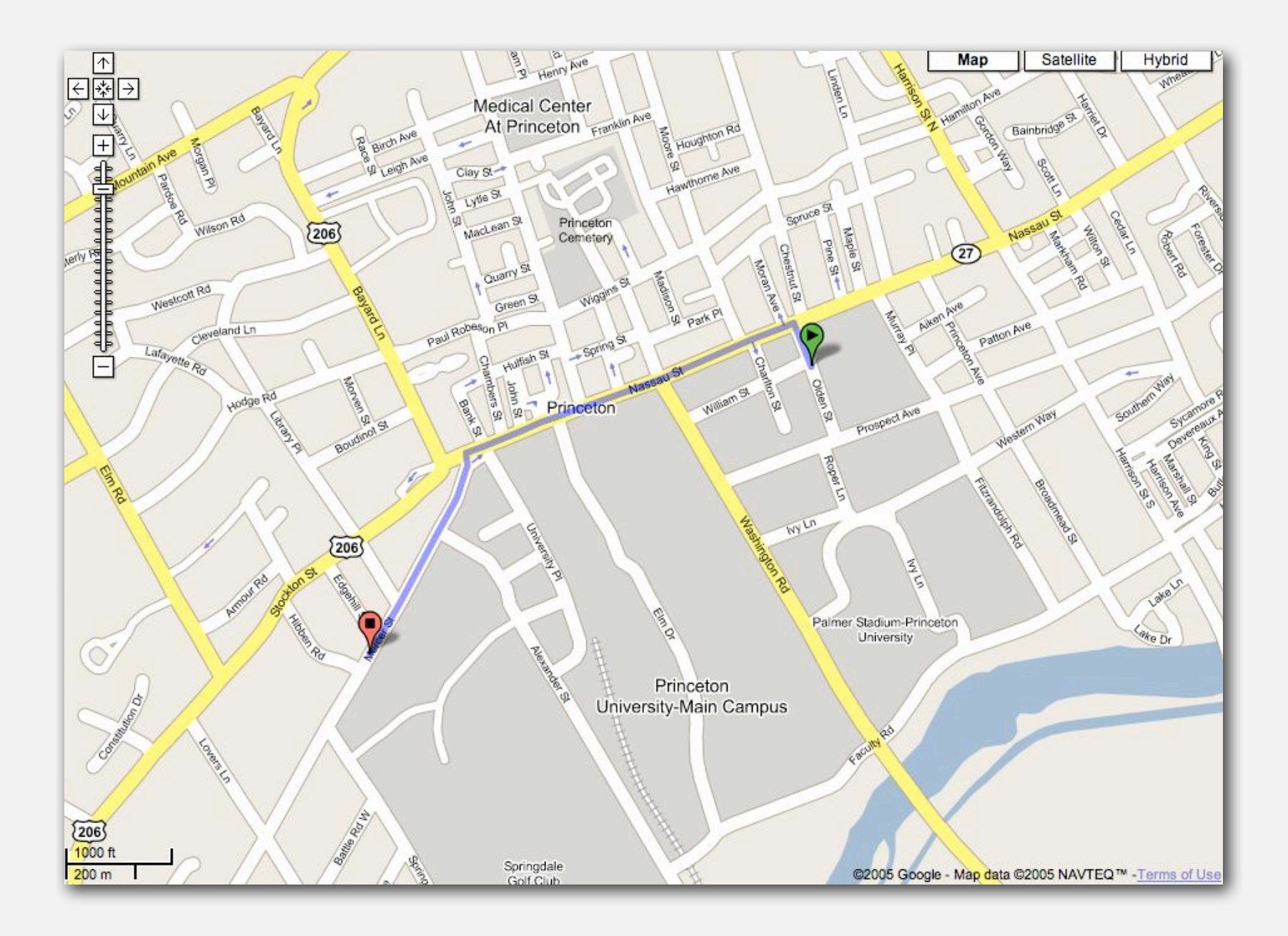

## Continental U.S. routes (August 2010)

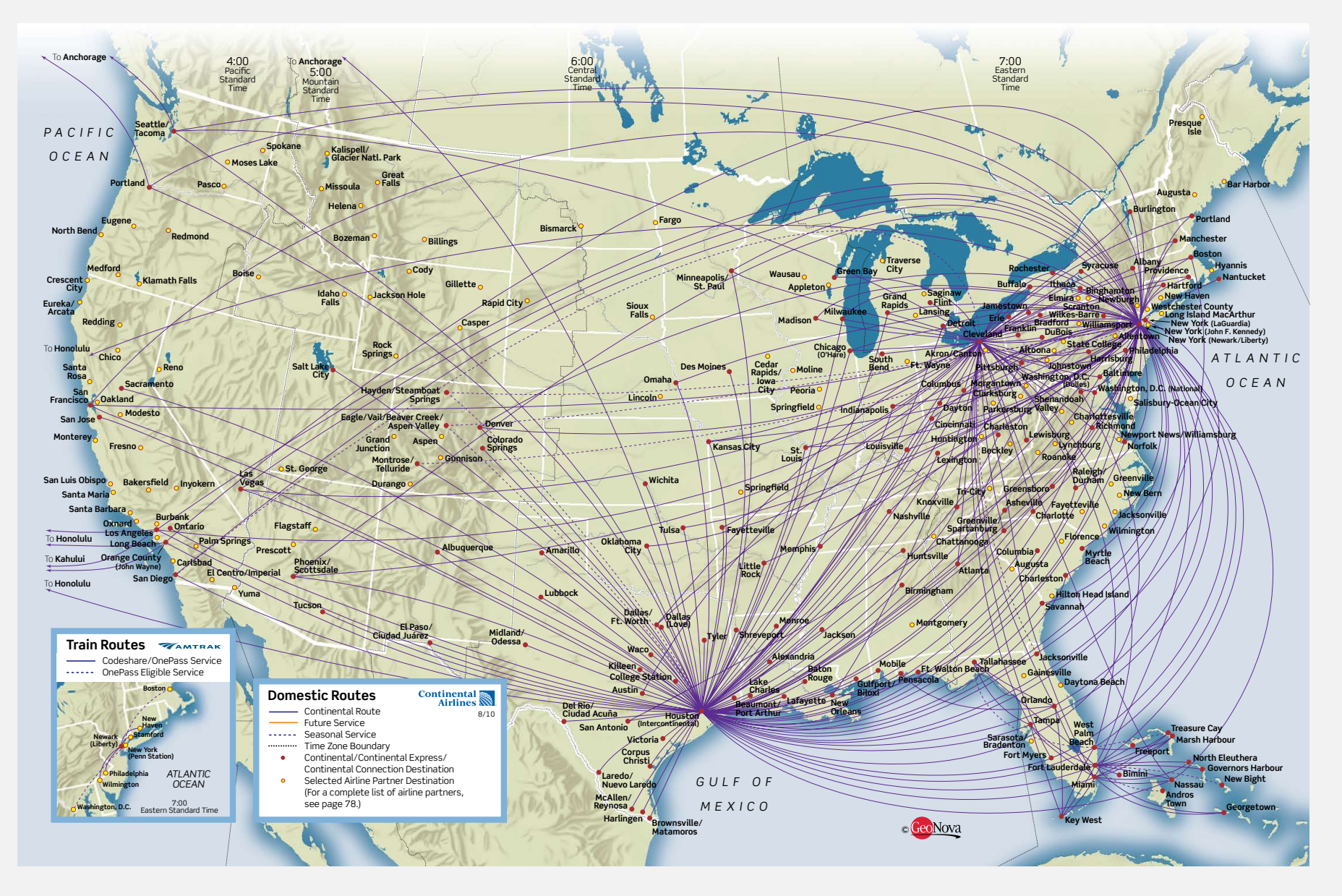

**http://www.continental.com/web/en-US/content/travel/routes**

# Shortest outgoing routes on the Internet from Lumeta headquarters

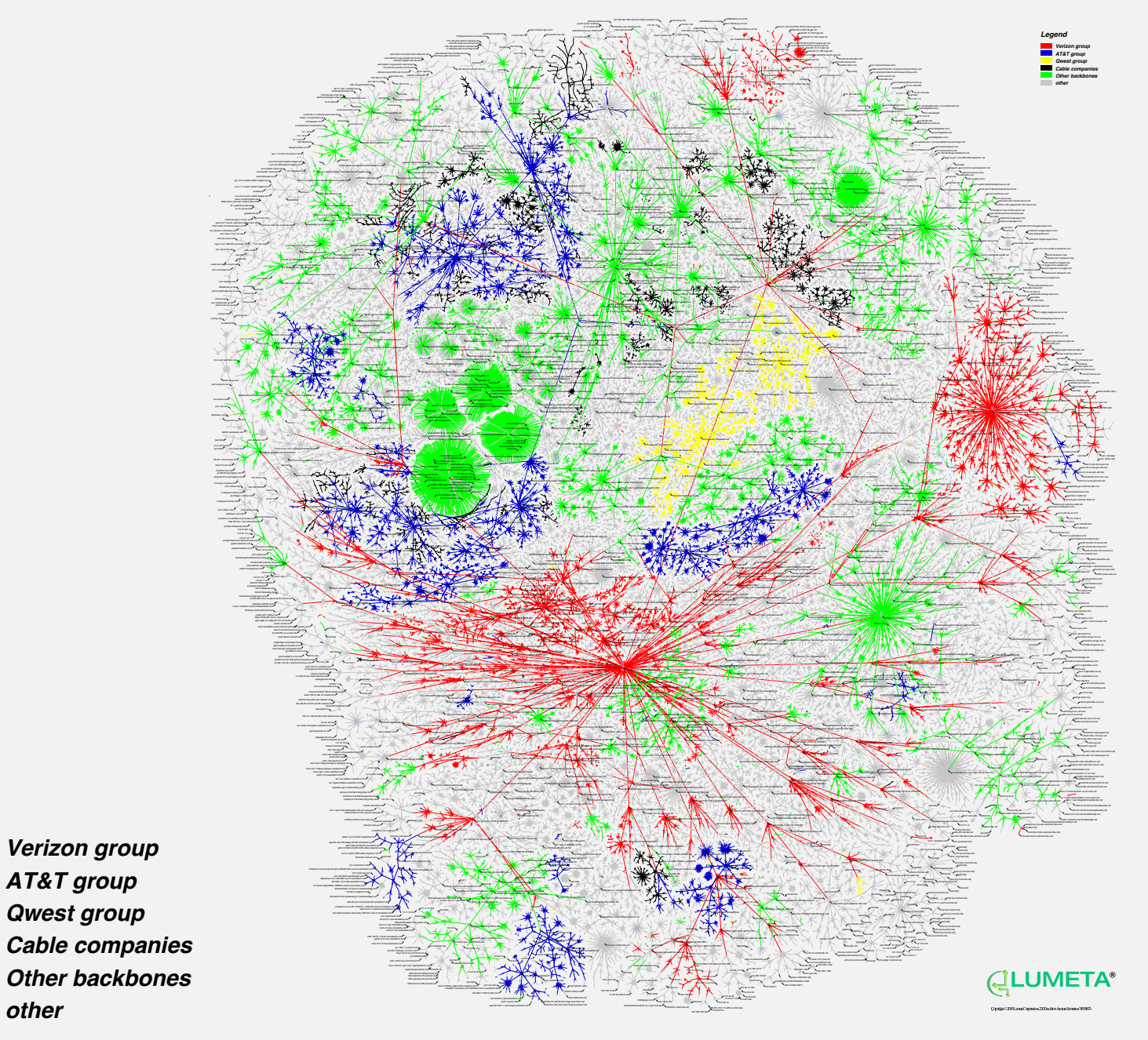

**map by Lumeta Corporation, March 8, 2006**

## Shortest paths in a weighted digraph

Given an edge-weighted digraph, find the shortest (directed) path from *s* to *t*.

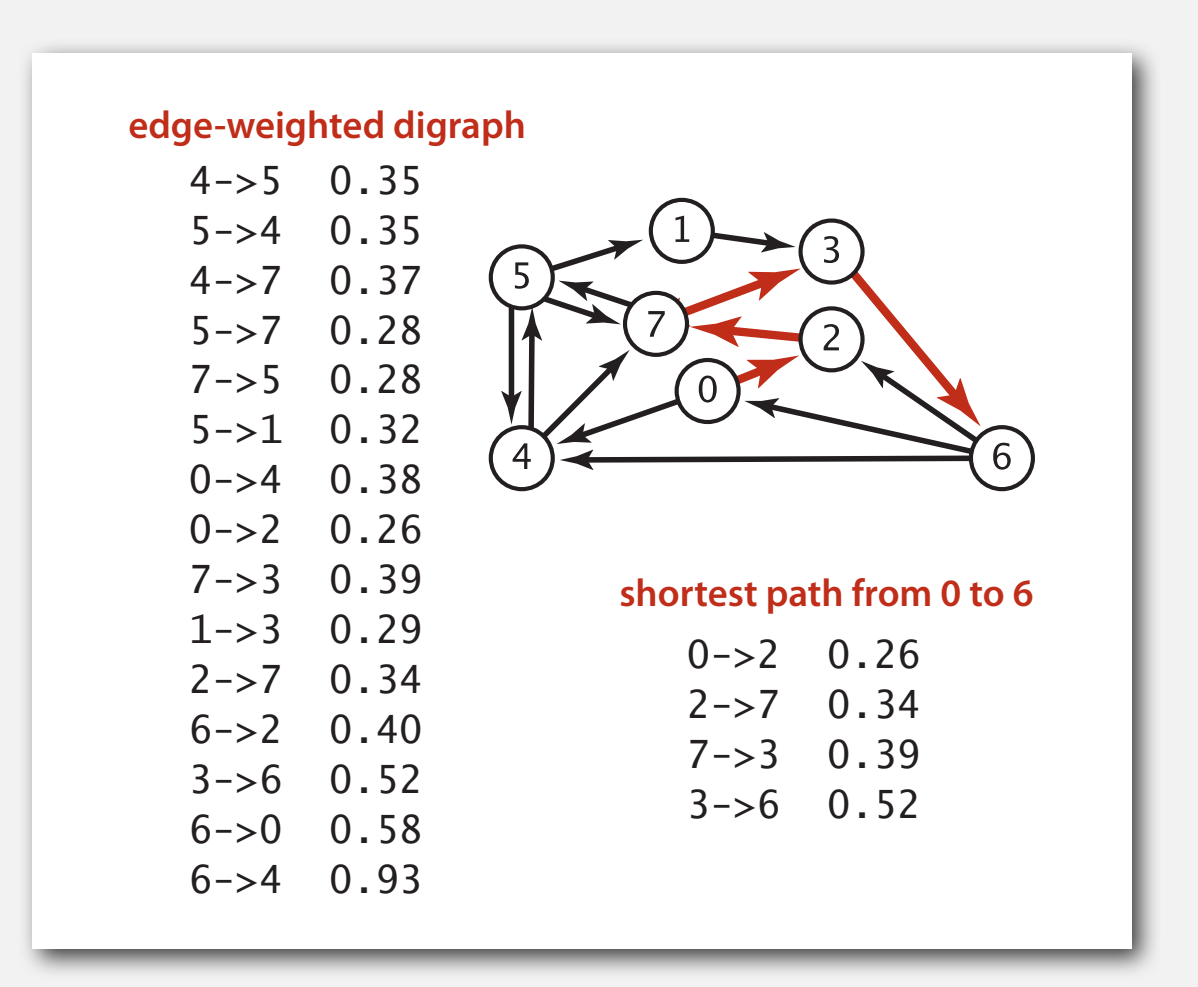

## Shortest path variants

#### Which vertices?

- Source-sink: from one vertex to another.
- Single source: from one vertex to every other.
- All pairs: between all pairs of vertices.

#### Restrictions on edge weights?

- Nonnegative weights.
- Arbitrary weights.
- Euclidean weights.

# Cycles?

- No cycles.
- No "negative cycles."

Simplifying assumption. There exists a shortest path from *s* to each vertex *v*.

# Shortest path applications

- Map routing.
- Robot navigation.
- Texture mapping.
- Typesetting in TeX.
- Urban traffic planning.
- Optimal pipelining of VLSI chip.
- Telemarketer operator scheduling.
- Subroutine in advanced algorithms.
- Routing of telecommunications messages.
- Approximating piecewise linear functions.
- Network routing protocols (OSPF, BGP, RIP).
- Exploiting arbitrage opportunities in currency exchange.
- Optimal truck routing through given traffic congestion pattern.

**Reference: Network Flows: Theory, Algorithms, and Applications, R. K. Ahuja, T. L. Magnanti, and J. B. Orlin, Prentice Hall, 1993.**

# **‣** edge-weighted digraph API

- **Example is contributed:**  $\bullet$  shortest-paths propert
- 
- 
- 

# Weighted directed edge API

#### **public class DirectedEdge**

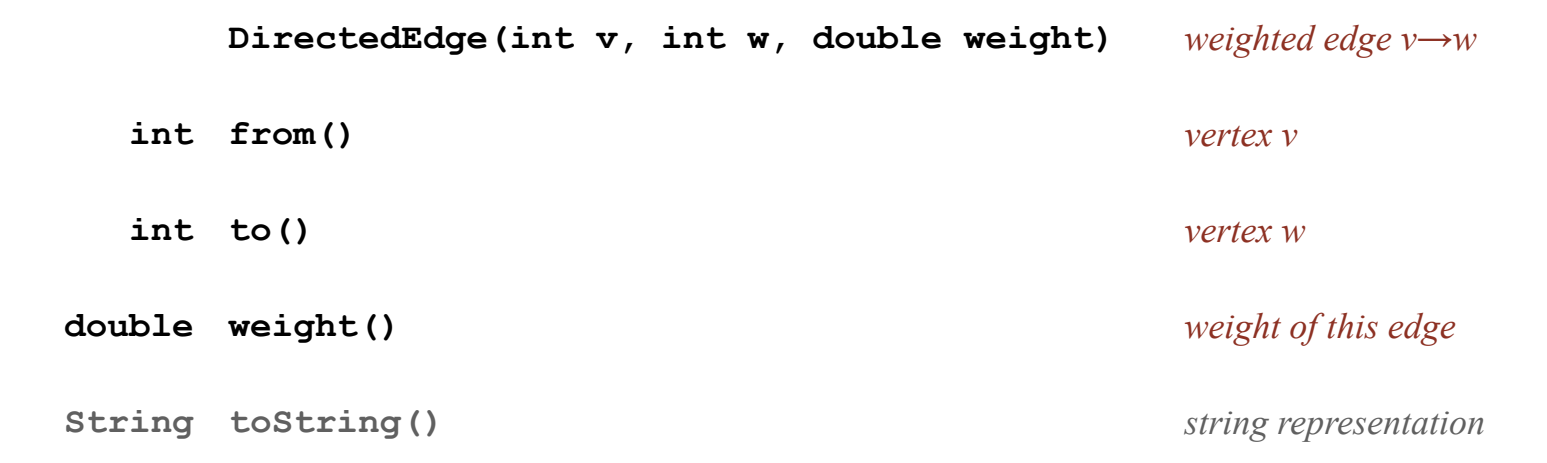

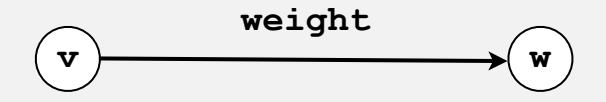

Idiom for processing an edge **e**: **int v = e.from(), w = e.to();**

#### Weighted directed edge: implementation in Java

Similar to **Edge** for undirected graphs, but a bit simpler.

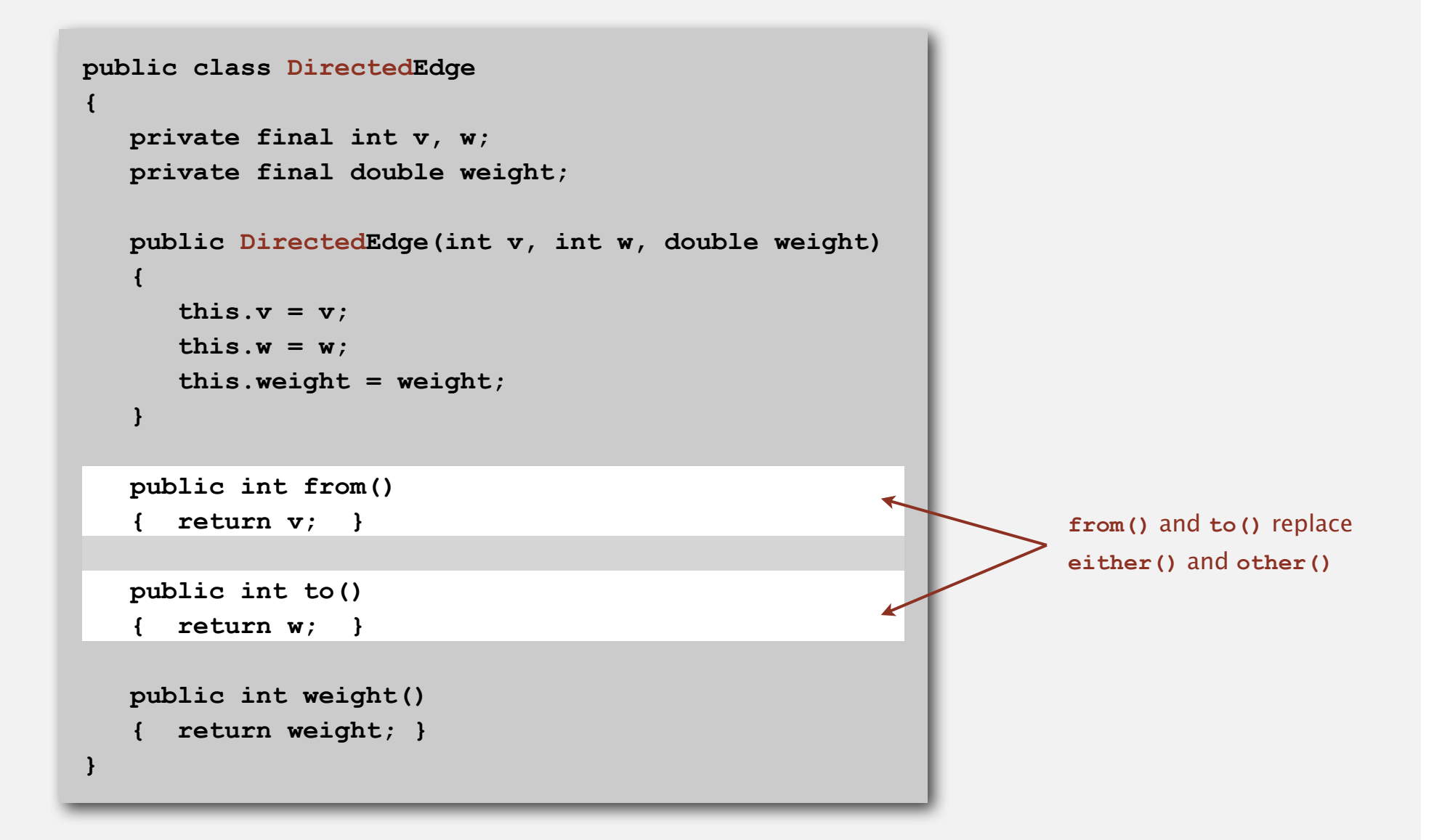

# Edge-weighted digraph API

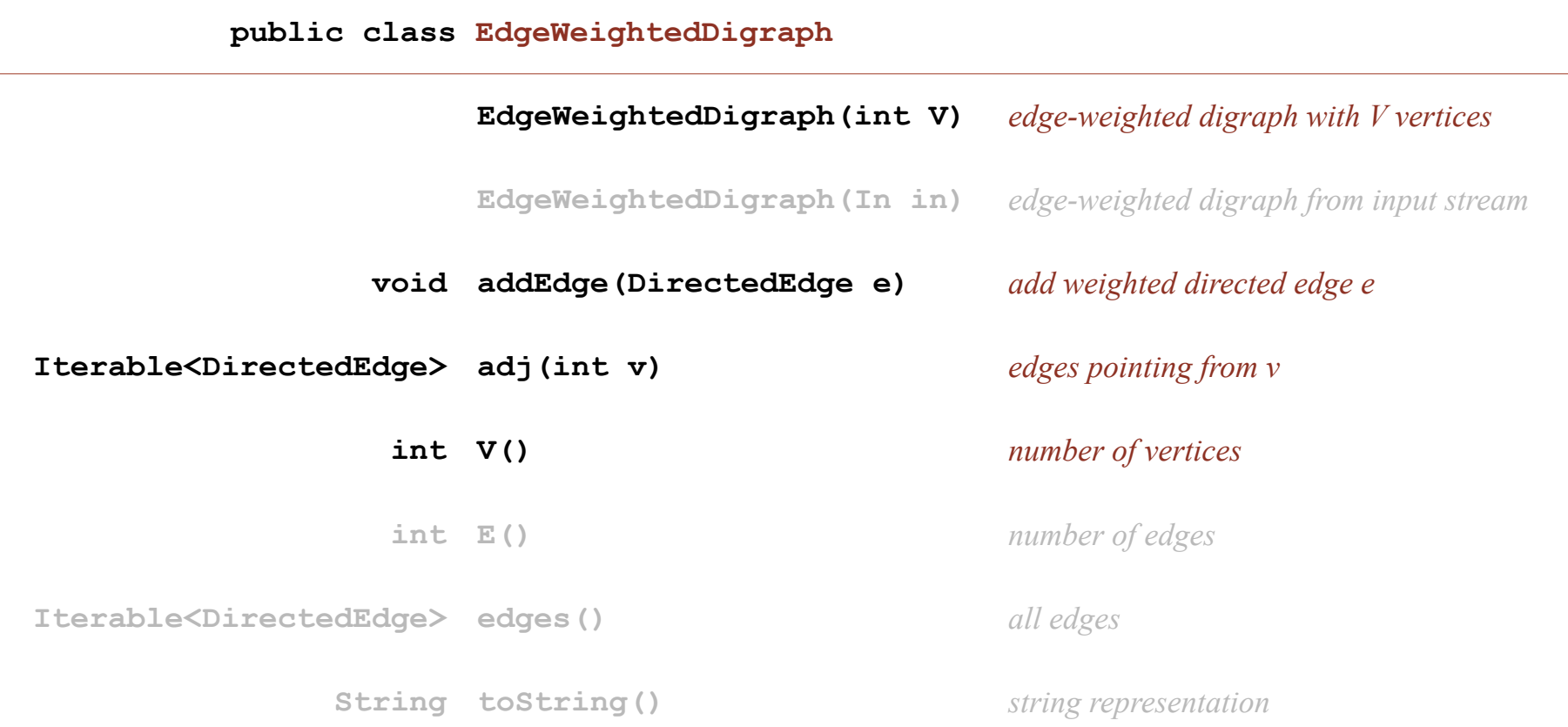

Conventions. Allow self-loops and parallel edges.

# Edge-weighted digraph: adjacency-lists representation

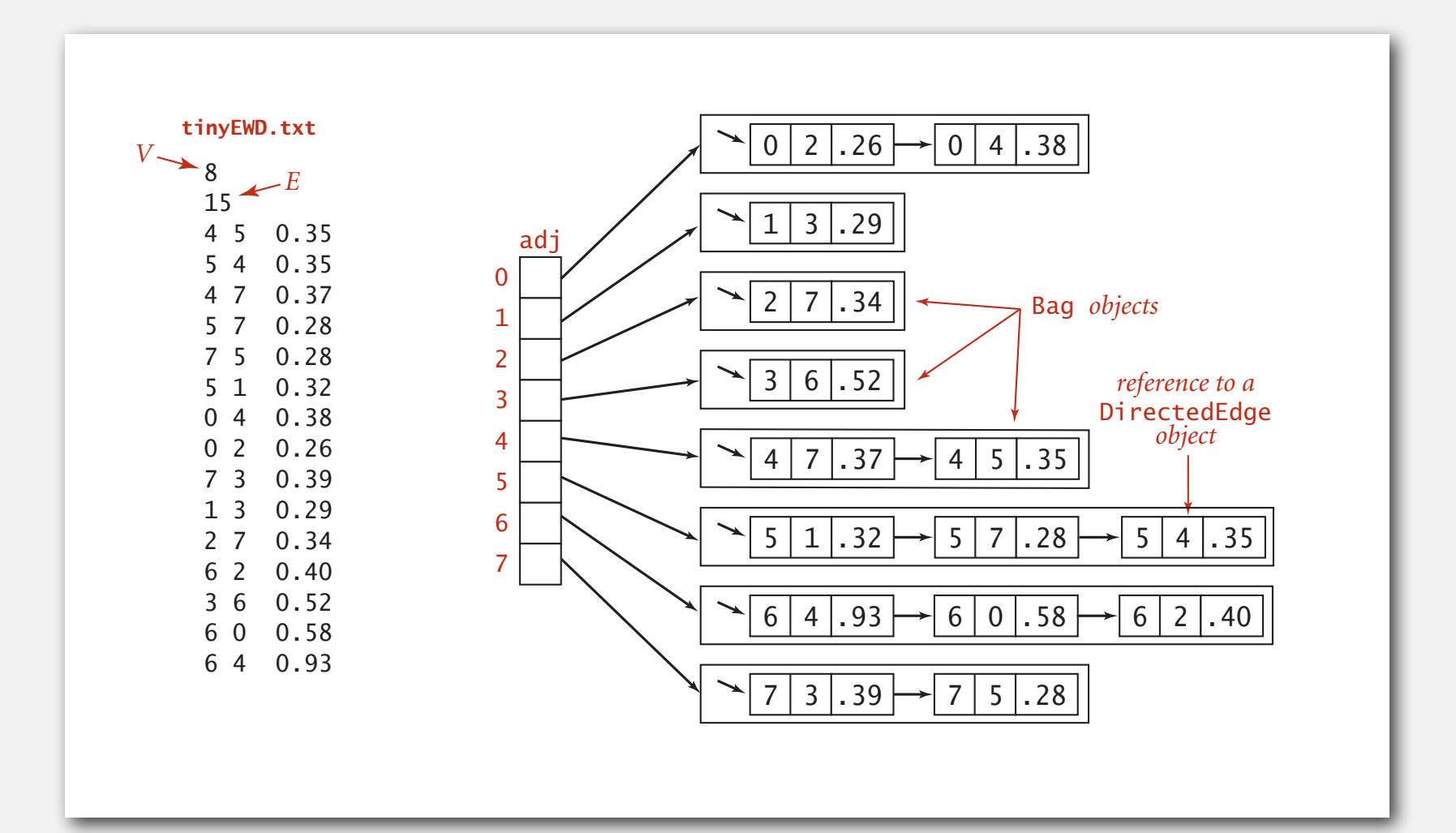

## Edge-weighted digraph: adjacency-lists implementation in Java

Same as **EdgeWeightedGraph** except replace **Graph** with **Digraph**.

```
public class EdgeWeightedDigraph
{
    private final int V; 
    private final Bag<Edge>[] adj;
    public EdgeWeightedDigraph(int V)
    {
      this.V = V;
       adj = (Bag<DirectedEdge>[]) new Bag[V];
      for (int v = 0; v < V; v++)
           adj[v] = new Bag<DirectedEdge>();
    }
    public void addEdge(DirectedEdge e)
    {
       int v = e.from();
       adj[v].add(e);
    }
    public Iterable<DirectedEdge> adj(int v)
    { return adj[v]; }
}
                                                            add edge e = v \rightarrow w only to
                                                            v's adjacency list
```
#### Single-source shortest paths API

Goal. Find the shortest path from *s* to every other vertex.

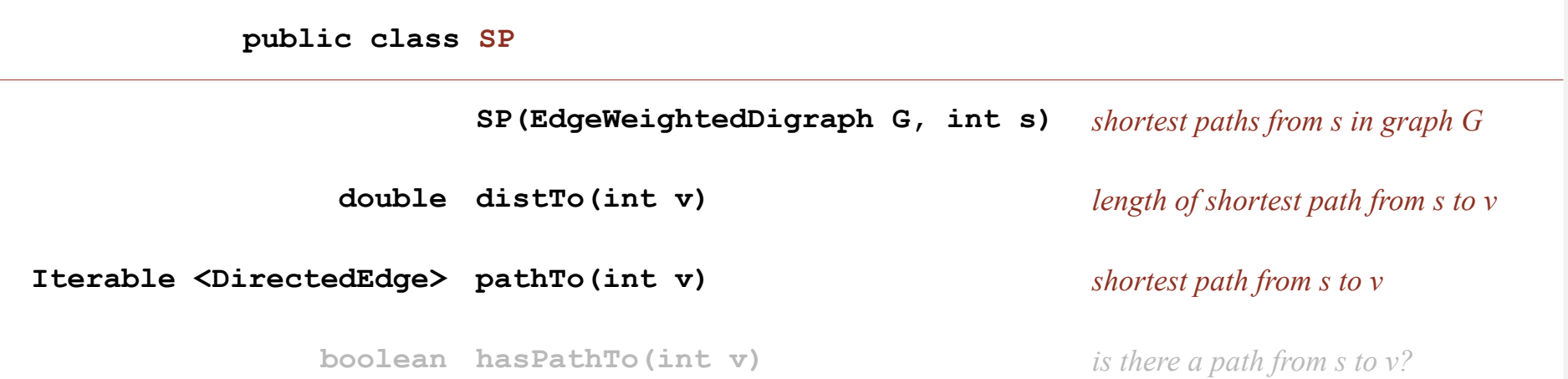

```
SP sp = new SP(G, s);
for (int v = 0; v < G.V(); v++)
{
    StdOut.printf("%d to %d (%.2f): ", s, v, sp.distTo(v));
    for (DirectedEdge e : sp.pathTo(v))
       StdOut.print(e + " ");
    StdOut.println();
}
```
#### Single-source shortest paths API

Goal. Find the shortest path from *s* to every other vertex.

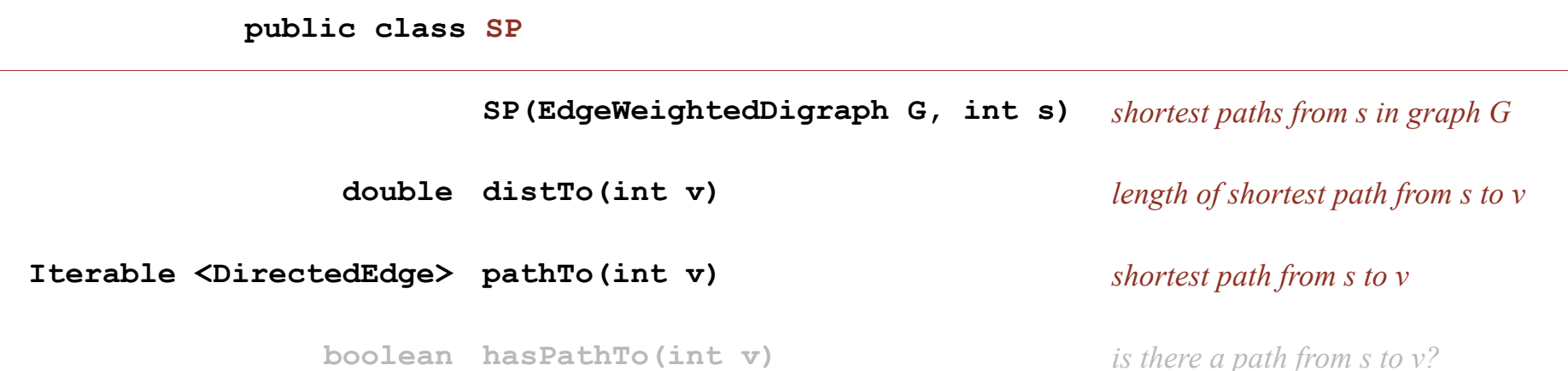

**% java SP tinyEWD.txt 0 0 to 0 (0.00): 0 to 1 (1.05): 0->4 0.38 4->5 0.35 5->1 0.32 0 to 2 (0.26): 0->2 0.26 0 to 3 (0.99): 0->2 0.26 2->7 0.34 7->3 0.39 0 to 4 (0.38): 0->4 0.38 0 to 5 (0.73): 0->4 0.38 4->5 0.35 0 to 6 (1.51): 0->2 0.26 2->7 0.34 7->3 0.39 3->6 0.52 0 to 7 (0.60): 0->2 0.26 2->7 0.34**

# **‣** shortest-paths properties

**‣** Dijkstra's algorithm

#### Data structures for single-source shortest paths

Goal. Find the shortest path from *s* to every other vertex.

Observation. A shortest-paths tree (SPT) solution exists. Why?

Consequence. Can represent the SPT with two vertex-indexed arrays:

- **distTo[v]** is length of shortest path from *s* to *v*.
- **edgeTo[v]** is last edge on shortest path from *s* to *v*.

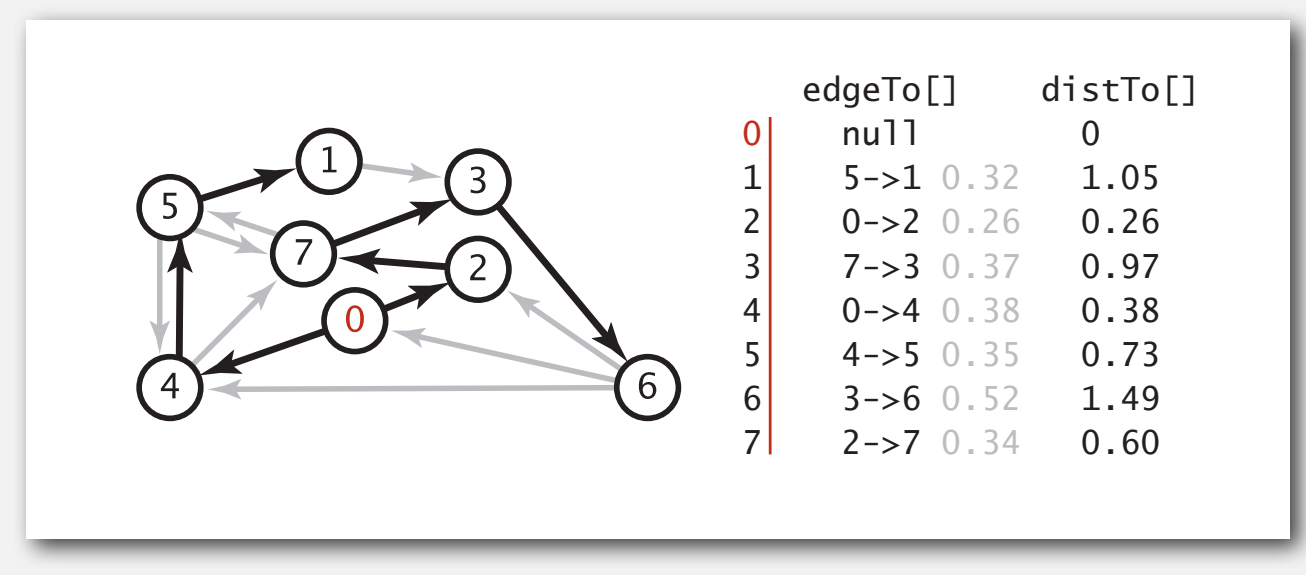

**shortest-paths tree from 0**

#### Data structures for single-source shortest paths

Goal. Find the shortest path from *s* to every other vertex.

Observation. A shortest-paths tree (SPT) solution exists. Why?

Consequence. Can represent the SPT with two vertex-indexed arrays:

- **distTo[v]** is length of shortest path from *s* to *v*.
- **edgeTo[v]** is last edge on shortest path from *s* to *v*.

```
 public double distTo(int v)
 { return distTo[v]; }
 public Iterable<DirectedEdge> pathTo(int v)
 {
    Stack<DirectedEdge> path = new Stack<DirectedEdge>();
   for (DirectedEdge e = edgeTo[v]; e := null; e = edgeTo[e, from()]) path.push(e);
    return path;
 }
```
# Edge relaxation

## Relax edge  $e = v \rightarrow w$ .

- **distTo[v]** is length of shortest known path from *s* to *v*.
- **distTo[w]** is length of shortest known path from *s* to *w*.
- **edgeTo[w]** is last edge on shortest known path from *s* to *w*.
- If *e = v***→***w* gives shorter path to *w* through *v*, update **distTo[w]** and **edgeTo[w]**.

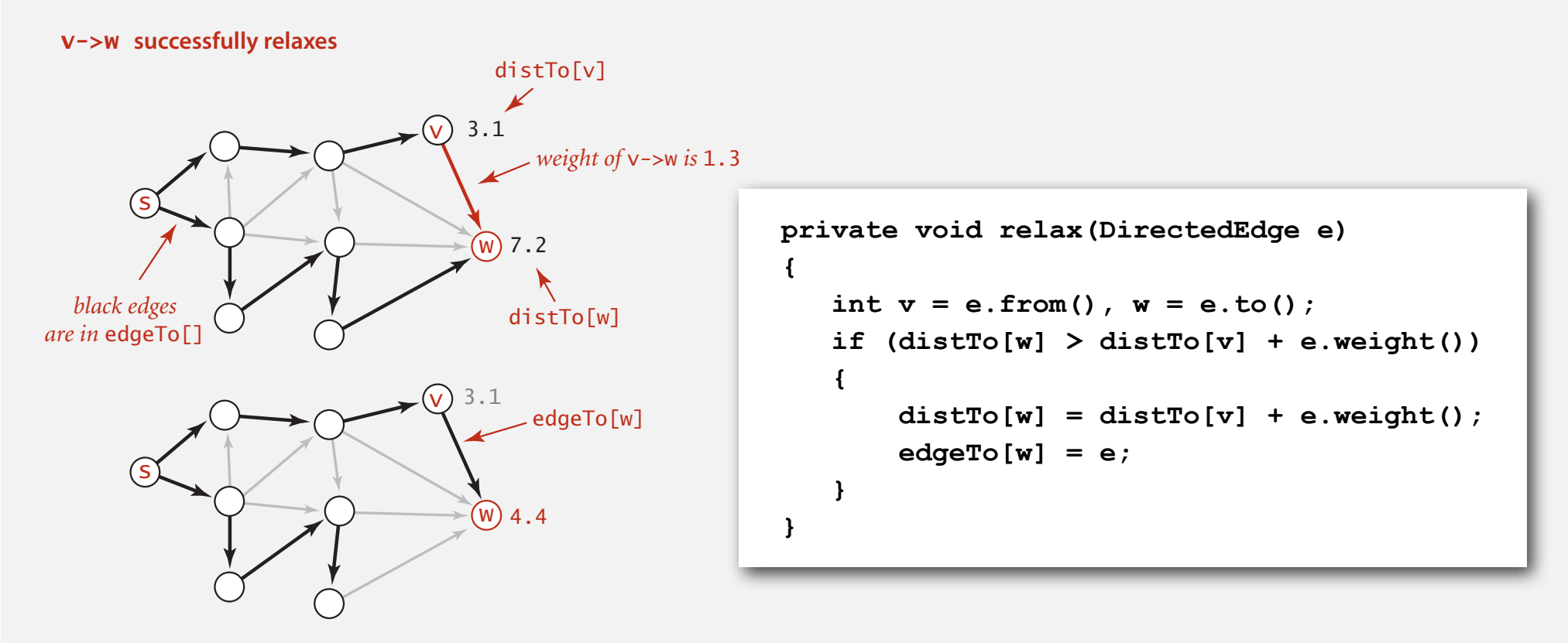

## Shortest-paths optimality conditions

Proposition. Let *G* be an edge-weighted digraph.

Then distro[] are the shortest path distances from *s* iff:

- For each vertex *v*, **distTo[v]** is the length of some path from *s* to *v*.
- For each edge  $e = v \rightarrow w$ , distro[w]  $\leq$  distro[v] + e.weight().

# $Pf. \Leftarrow$  [ necessary ]

- Suppose that  $distTo[w] > distTo[v] + e.weight()$  for some edge  $e = v \rightarrow w$ .
- Then, *e* gives a path from *s* to *w* (through *v*) of length less than **distTo[w]**.

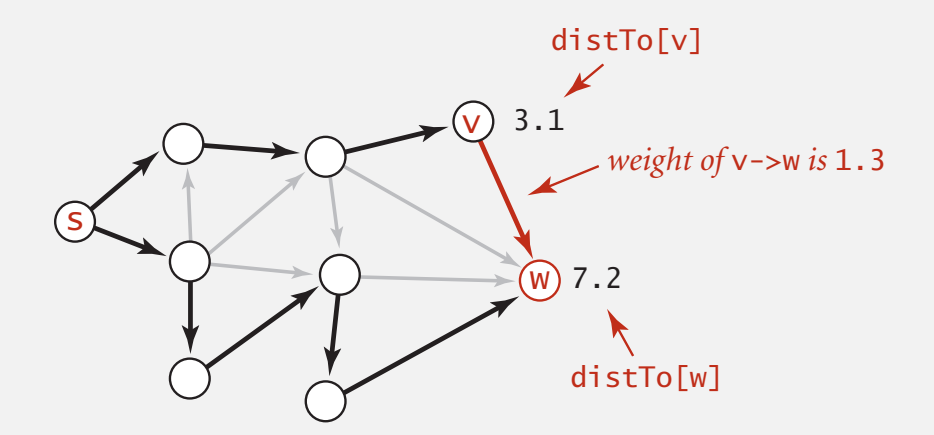

## Shortest-paths optimality conditions

Proposition. Let *G* be an edge-weighted digraph.

Then distro[] are the shortest path distances from *s* iff:

- For each vertex *v*, **distTo[v]** is the length of some path from *s* to *v*.
- For each edge  $e = v \rightarrow w$ , distro[w]  $\leq$  distro[v] + e.weight().

# $Pf. \Rightarrow$  [ sufficient ]

- Suppose that  $s = v_0 \rightarrow v_1 \rightarrow v_2 \rightarrow ... \rightarrow v_k = w$  is a shortest path from *s* to *w*.
- Then,  $distTo[v_k]$   $\leq$   $distTo[v_{k-1}] + e_k.weight()$  $distTo[v_{k-1}]$   $\leq$   $distTo[v_{k-2}]$  +  $e_{k-1}$ .weight() **...**  $distTo[v_1]$   $\leq$   $distTo[v_0]$   $+$  e<sub>1</sub>.weight()  $e_i = i$ <sup>th</sup> edge on shortest path from s to w
- Add inequalities; simplify; and substitute **distTo[v0] = distTo[s] <sup>=</sup> <sup>0</sup>**:

 $distTo[w] = distTo[v_k] \le e_k.weight() + e_{k-1}.weight() + ... + e_1.weight()$ weight of some path from s to w weight of shortest path from s to w

• Thus,  $distTo[w]$  is the weight of shortest path to  $w.$   $\blacksquare$ 

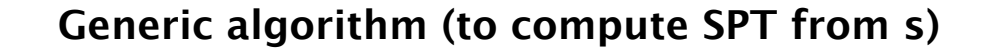

Initialize dist $T\text{o}[s] = 0$  and dist $T\text{o}[v] = \infty$  for all other vertices.

**Repeat until optimality conditions are satisfied:**

- **Relax any edge.**

Proposition. Generic algorithm computes SPT from *s*. < assuming SPT exists Pf sketch.

- Throughout algorithm, **distTo[v]** is the length of a simple path from *s* to *<sup>v</sup>* and **edgeTo[v]** is last edge on path.
- Each successful relaxation decreases **distTo[v]** for some *v*.
- The entry distro[v] can decrease at most a finite number of times.  $\blacksquare$

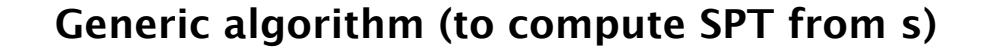

Initialize dist $T\text{o}[s] = 0$  and dist $T\text{o}[v] = \infty$  for all other vertices.

**Repeat until optimality conditions are satisfied:**

- **Relax any edge.**

Efficient implementations. How to choose which edge to relax?

- Ex 1. Dijkstra's algorithm (nonnegative weights).
- Ex 2. Topological sort algorithm (no directed cycles).
- Ex 3. Bellman-Ford algorithm (no negative cycles).

**‣** shortest-paths properties

# **‣** Dijkstra's algorithm

**‣** edge-weighted DAGs

#### Edsger W. Dijkstra: select quotes

*" Do only what only you can do. "*

*" In their capacity as a tool, computers will be but a ripple on the surface of our culture. In their capacity as intellectual challenge, they are without precedent in the cultural history of mankind. "*

The use of COBOL cripples the mind; its teaching should,  *therefore, be regarded as a criminal offence. "*

*" It is practically impossible to teach good programming to students that have had a prior exposure to BASIC: as potential programmers they are mentally mutilated beyond hope of regeneration. "*

*" APL is a mistake, carried through to perfection. It is the language of the future for the programming techniques of the past: it creates a new generation of coding bums. "*

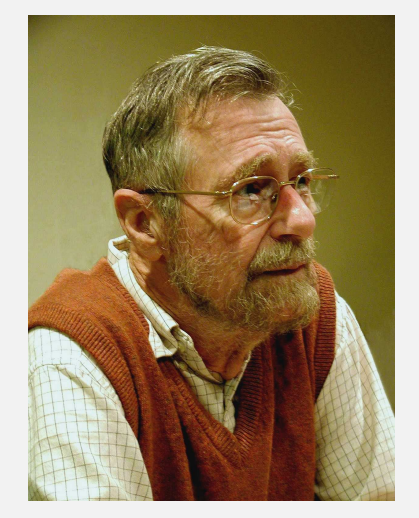

**Edsger W. Dijkstra Turing award 1972**

# Edsger W. Dijkstra: select quotes

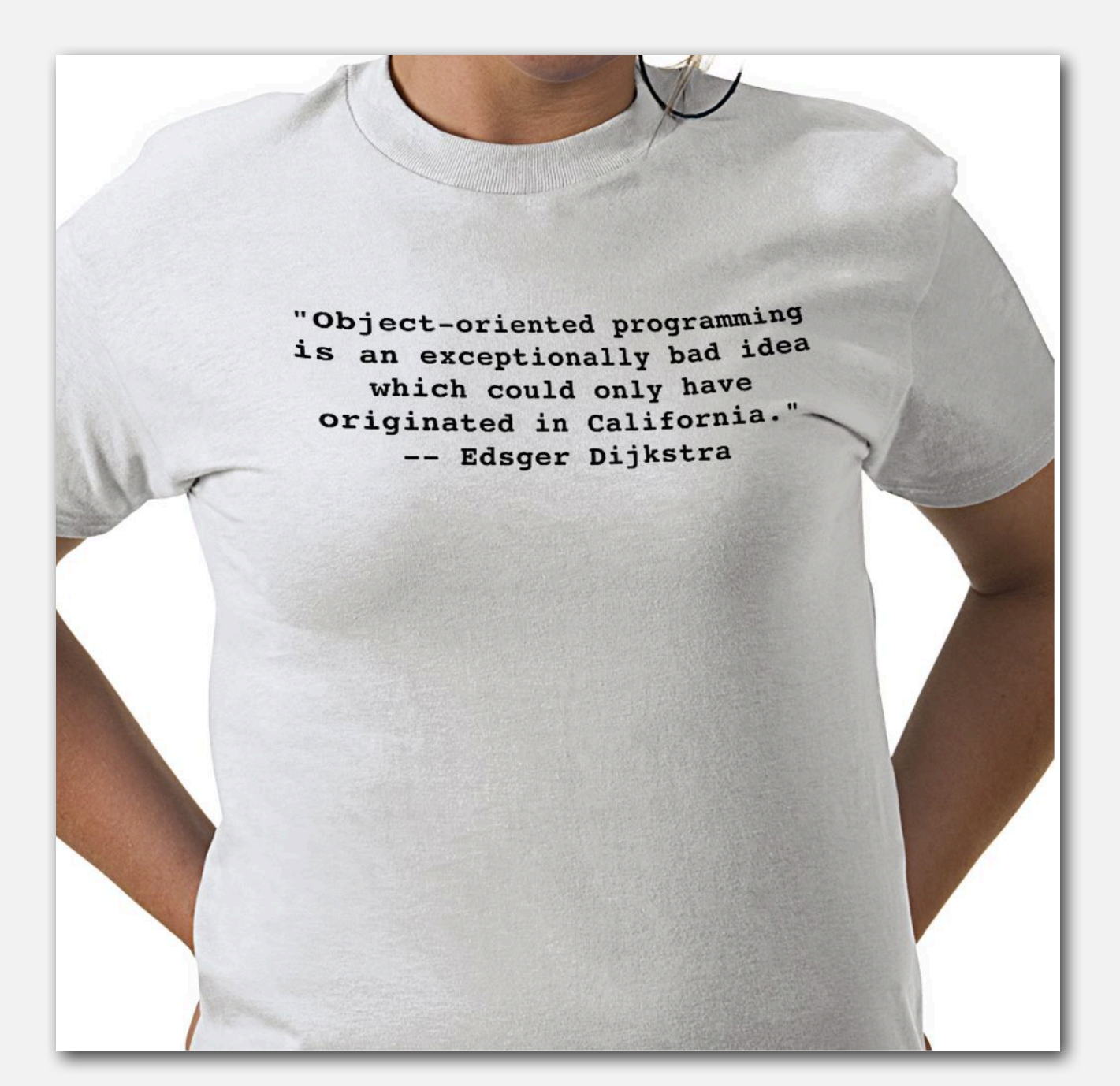

# Dijkstra's algorithm demo

- Consider vertices in increasing order of distance from *<sup>s</sup>* (non-tree vertex with the lowest **distTo[]** value).
- Add vertex to tree and relax all edges pointing from that vertex.

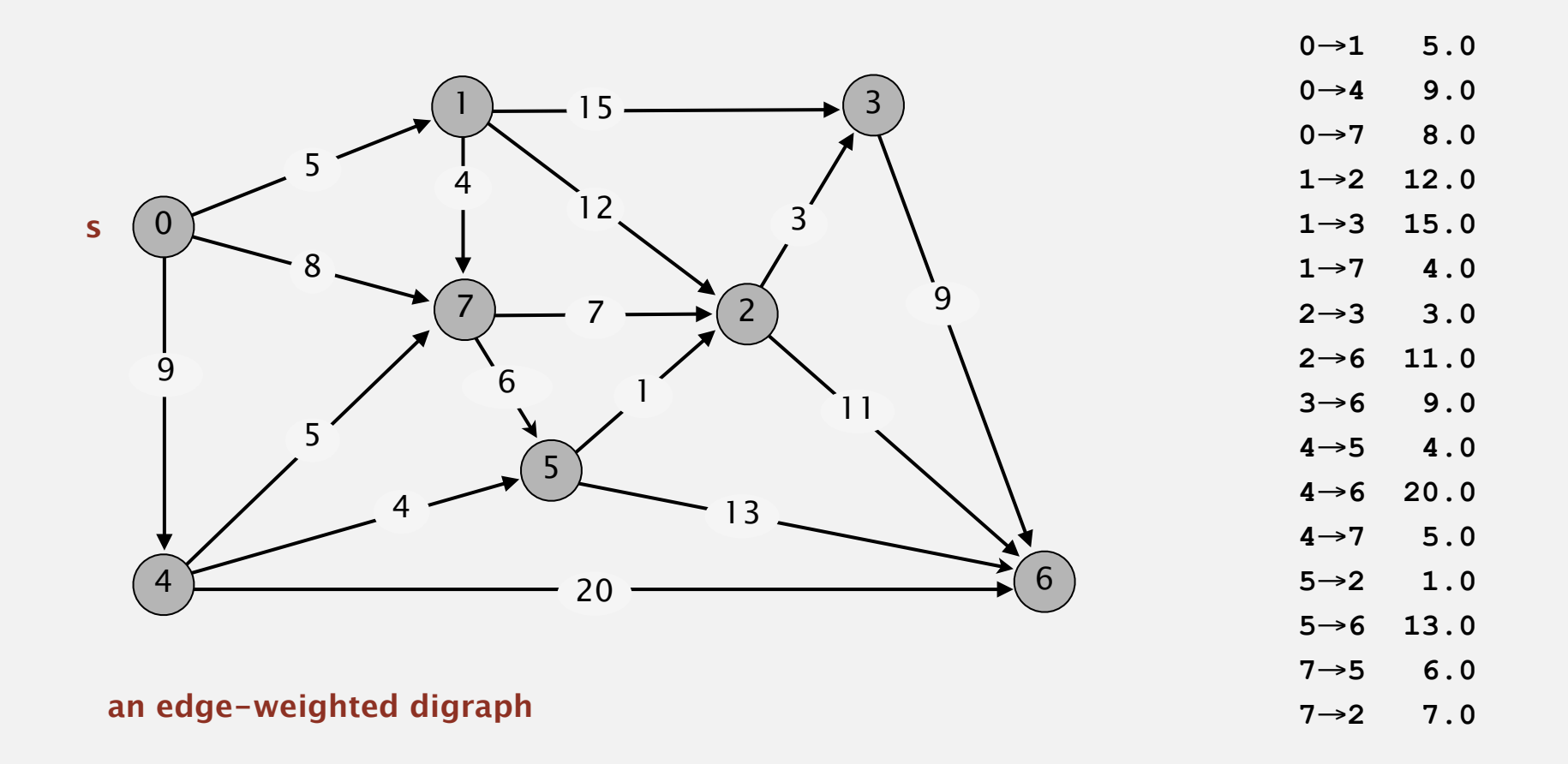

# Dijkstra's algorithm demo

- Consider vertices in increasing order of distance from *<sup>s</sup>* (non-tree vertex with the lowest **distTo[]** value).
- Add vertex to tree and relax all edges pointing from that vertex.

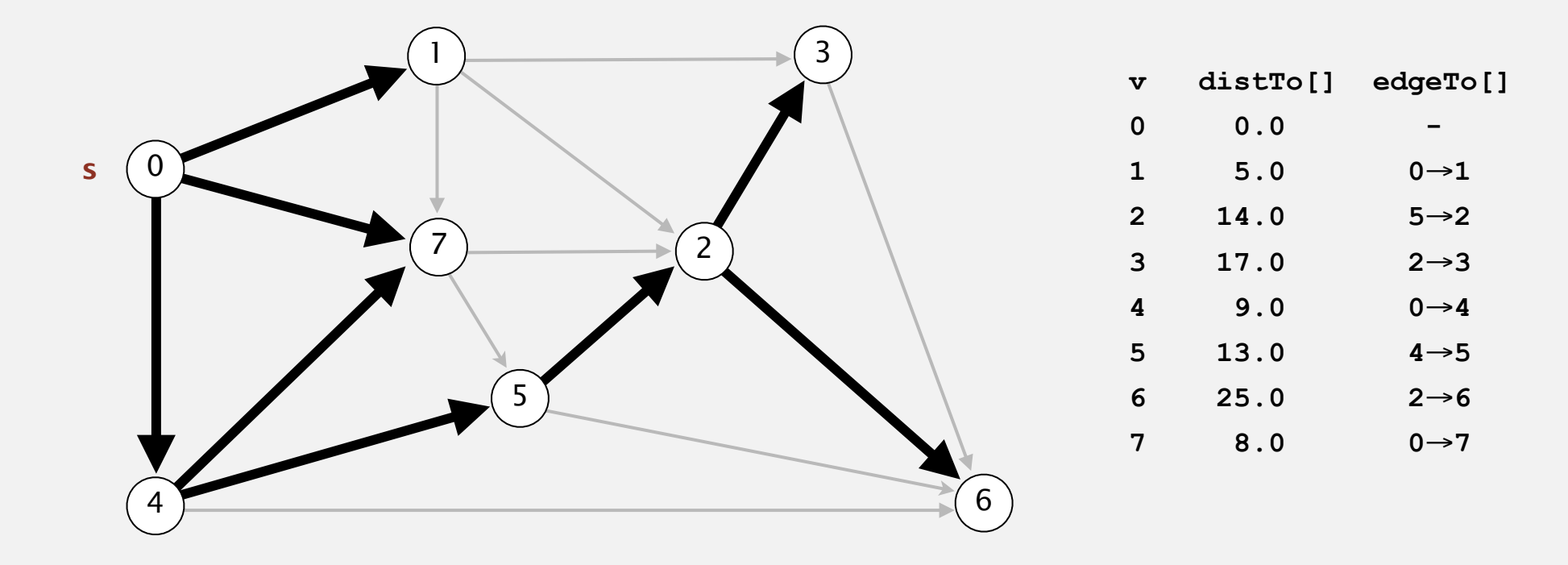

#### **shortest-paths tree from vertex s**

# Dijkstra's algorithm visualization

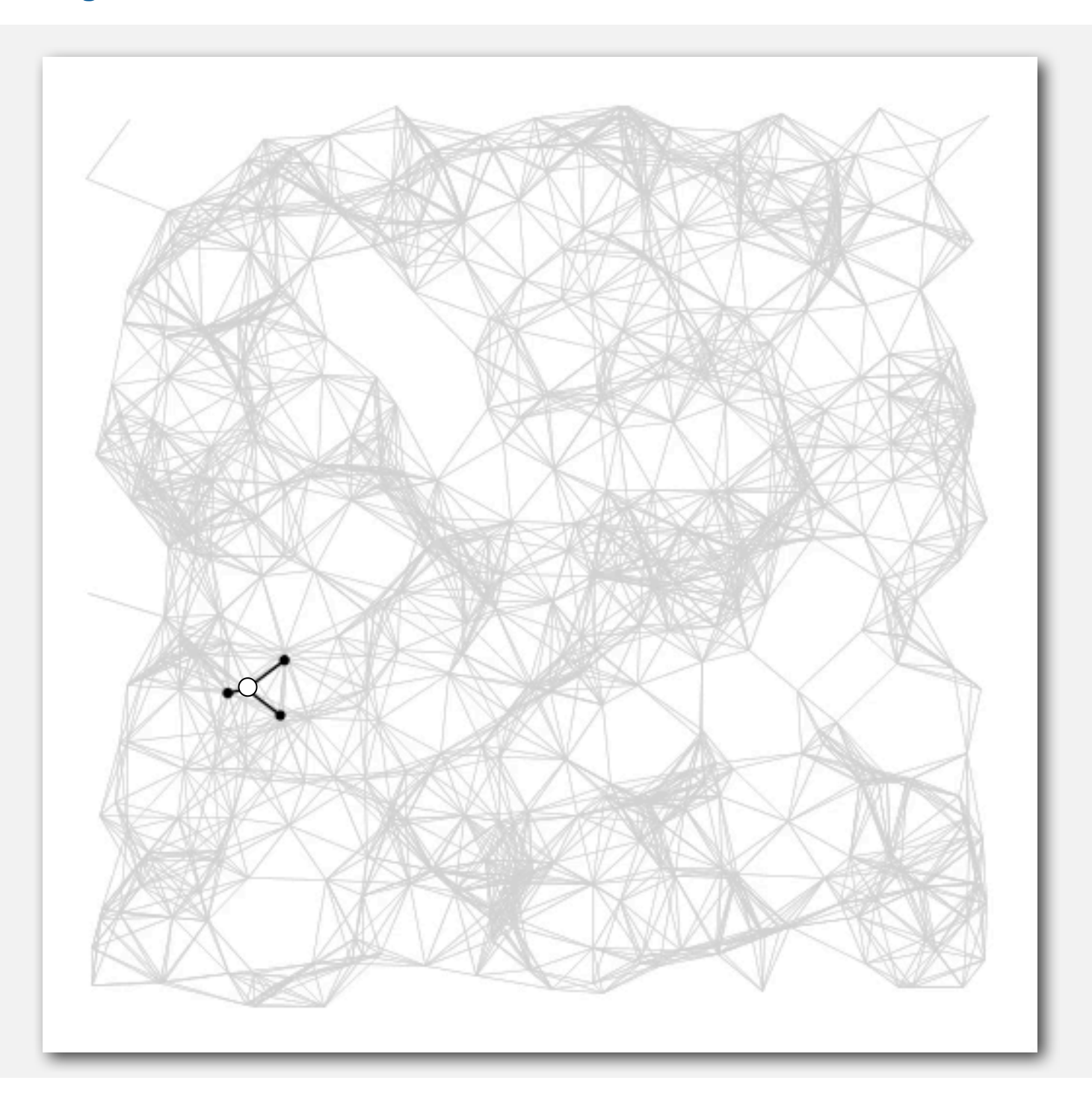

# Dijkstra's algorithm visualization

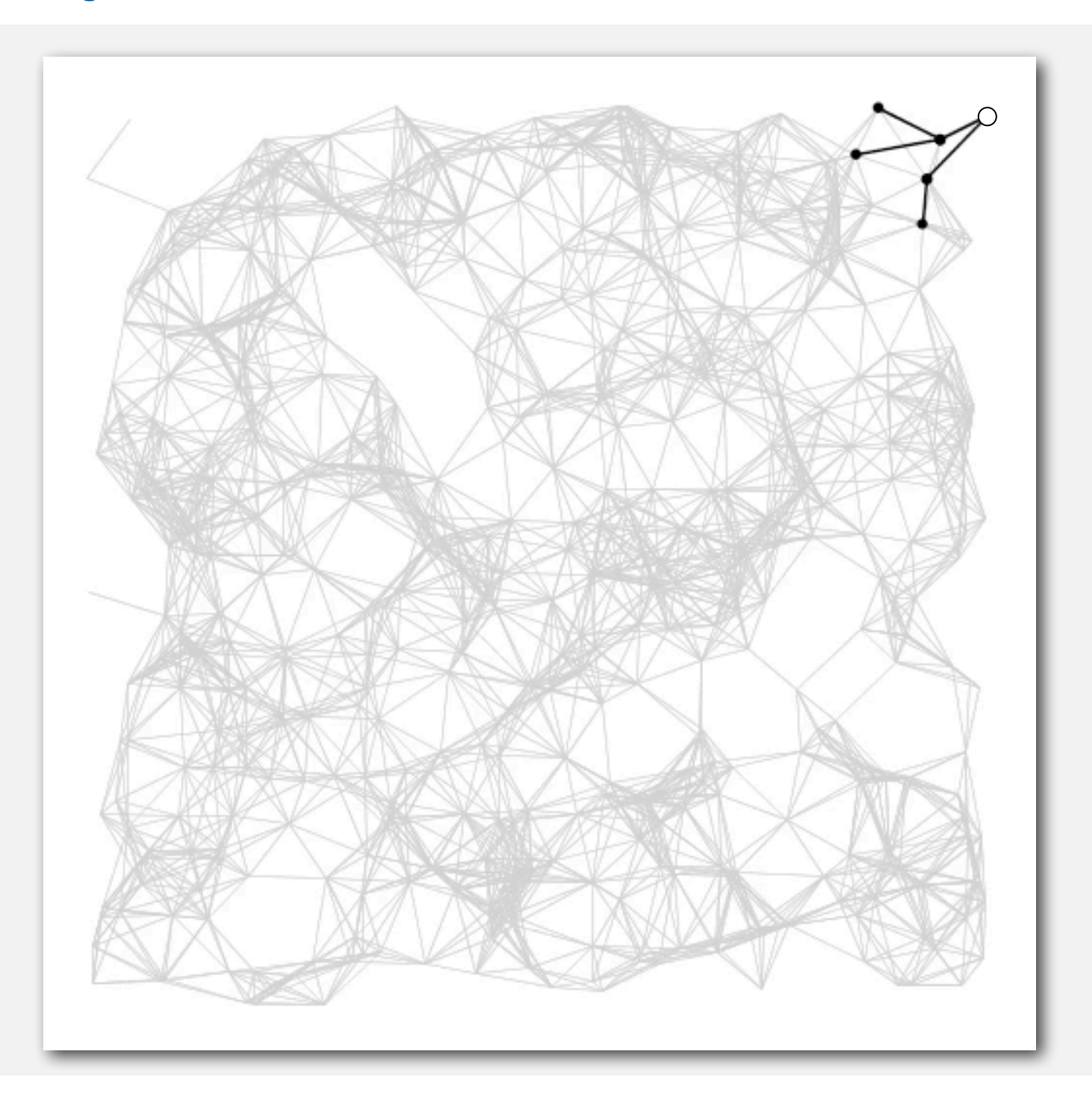

# Dijkstra's algorithm: correctness proof

Proposition. Dijkstra's algorithm computes a SPT in any edge-weighted digraph with nonnegative weights.

# Pf.

- Each edge *e = v***→***w* is relaxed exactly once (when *v* is relaxed), leaving **distTo[w]** ≤ **distTo[v] + e.weight()**.
- Inequality holds until algorithm terminates because:
	- **distTo[w] CANNOT INCPEASE** < **all astTo[]** values are monotone decreasing
	- **distTo[v] Will not change**  $\quad \longleftarrow$  edge weights are nonnegative and we choose lowest distro[] value at each step
- Thus, upon termination, shortest-paths optimality conditions hold. .

#### Dijkstra's algorithm: Java implementation

```
public class DijkstraSP
{
    private DirectedEdge[] edgeTo;
    private double[] distTo;
    private IndexMinPQ<Double> pq;
    public DijkstraSP(EdgeWeightedDigraph G, int s)
    {
       edgeTo = new DirectedEdge[G.V()];
      distTo = new double[G.V();
       pq = new IndexMinPQ<Double>(G.V());
      for (int v = 0; v < G.V(); v++)
          distTo[v] = Double.POSITIVE_INFINITY;
       distTo[s] = 0.0;
       pq.insert(s, 0.0);
       while (!pq.isEmpty())
       {
            int v = pq.delMin();
            for (DirectedEdge e : G.adj(v))
               relax(e);
 }
     }
  }
                                                                relax vertices in order
                                                                 of distance from s
```

```
 private void relax(DirectedEdge e)
 {
    int v = e.from(), w = e.to();
    if (distTo[w] > distTo[v] + e.weight())
    {
        distTo[w] = distTo[v] + e.weight();
        edgeTo[w] = e;
        if (pq.contains(w)) pq.decreaseKey(w, distTo[w]);
       else pq.insert (w, distTo[w]);
    } 
 }
                                                                 update PQ
```
# Dijkstra's algorithm: which priority queue?

Depends on PQ implementation: *V* insert, *V* delete-min, *E* decrease-key.

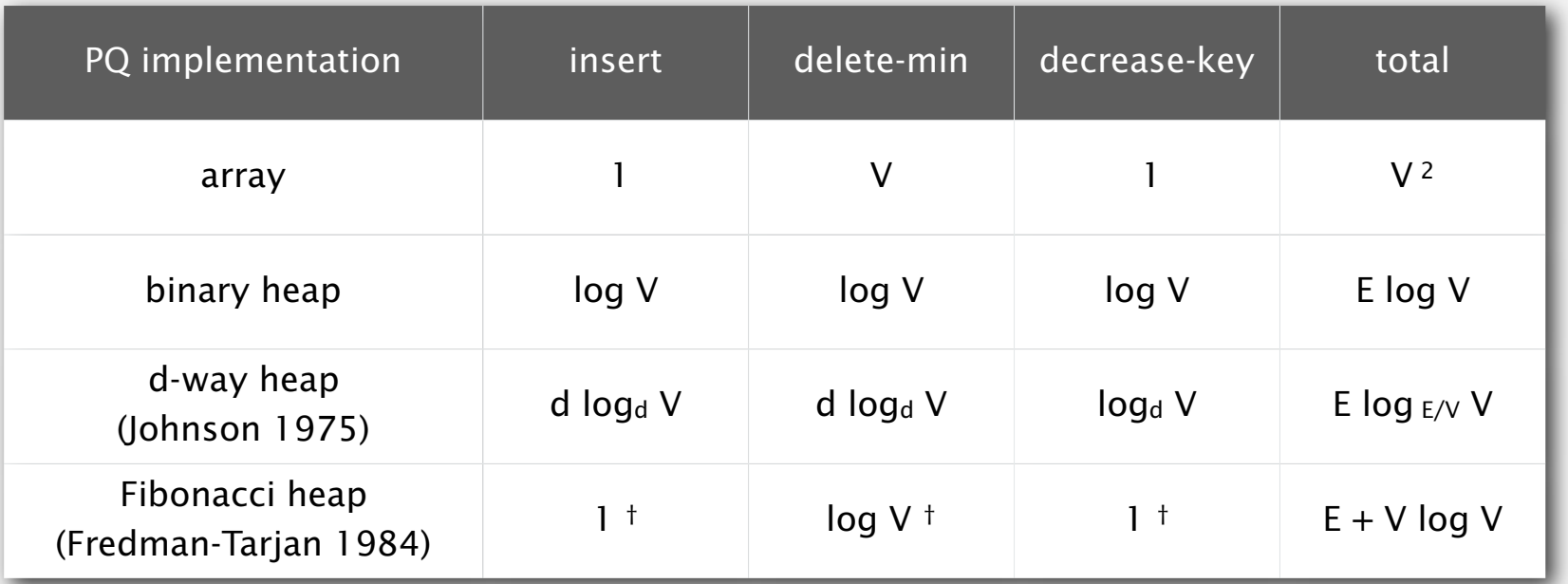

**†** amortized

#### Bottom line.

- Array implementation optimal for dense graphs.
- Binary heap much faster for sparse graphs.
- d-way heap worth the trouble in performance-critical situations.
- Fibonacci heap best in theory, but not worth implementing.

### Priority-first search

Insight. Four of our graph-search methods are the same algorithm!

- Maintain a set of explored vertices *S*.
- Grow *S* by exploring edges with exactly one endpoint leaving *S*.
- DFS. Take edge from vertex which was discovered most recently.
- BFS. Take edge from vertex which was discovered least recently.
- Prim. Take edge of minimum weight.
- Dijkstra. Take edge to vertex that is closest to *S*.

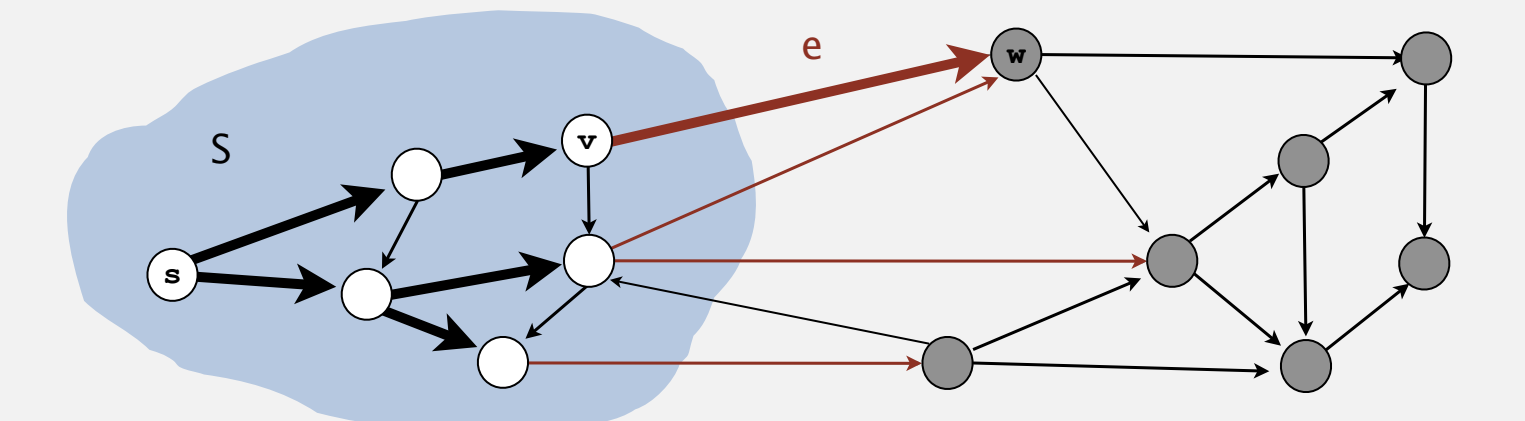

Challenge. Express this insight in reusable Java code.

**‣** Dijkstra's algorithm

# **‣** edge-weighted DAGs

**‣** negative weights

#### Acyclic edge-weighted digraphs

Q. Suppose that an edge-weighted digraph has no directed cycles. Is it easier to find shortest paths than in a general digraph?

A. Yes!

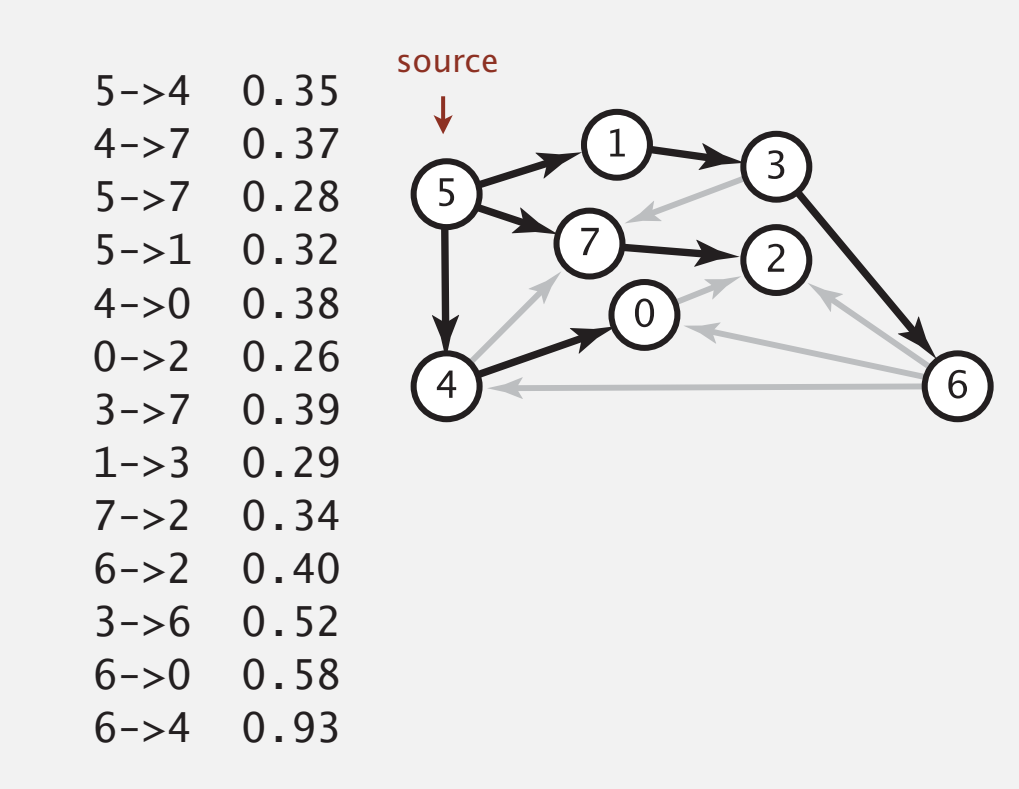

# Shortest paths in edge-weighted DAGs

# Topological sort algorithm.

- Consider vertices in topologically order.
- Relax all edges pointing from vertex.

# Shortest paths in edge-weighted DAGs

# Topological sort algorithm.

- Consider vertices in topologically order.
- Relax all edges pointing from vertex.

Proposition. Topological sort algorithm computes SPT in any edge-weighted DAG in time proportional to *E* + *V*.

# Pf.

- Each edge *e = v***→***w* is relaxed exactly once (when *v* is relaxed),  $\text{leaving distTo}[w] \le \text{distTo}[v] + \text{e.weight}$ .
- Inequality holds until algorithm terminates because:
	- **distTo[w]** cannot increase **distTo[]** values are monotone decreasing
	- **distTo[v]** will not change because of topological order, no edge pointing to v will be relaxed after v is relaxed
- Thus, upon termination, shortest-paths optimality conditions hold.  $\blacksquare$

```
public class AcyclicSP
{
    private DirectedEdge[] edgeTo;
   private double[] distTo;
    public AcyclicSP(EdgeWeightedDigraph G, int s)
 {
       edgeTo = new DirectedEdge[G.V()];
       distTo = new double[G.V()];
      for (int v = 0; v < G.V(); v++)
          distTo[v] = Double.POSITIVE_INFINITY;
       distTo[s] = 0.0;
       Topological topological = new Topological(G);
       for (int v : topological.order())
          for (DirectedEdge e : G.adj(v))
             relax(e);
     }
  }
                                                                  topological order
```
# Longest paths in edge-weighted DAGs

# Formulate as a shortest paths problem in edge-weighted DAGs.

- Negate all weights.
- Find shortest paths.
- Negate weights in result.

equivalent: reverse sense of equality in **relax()**

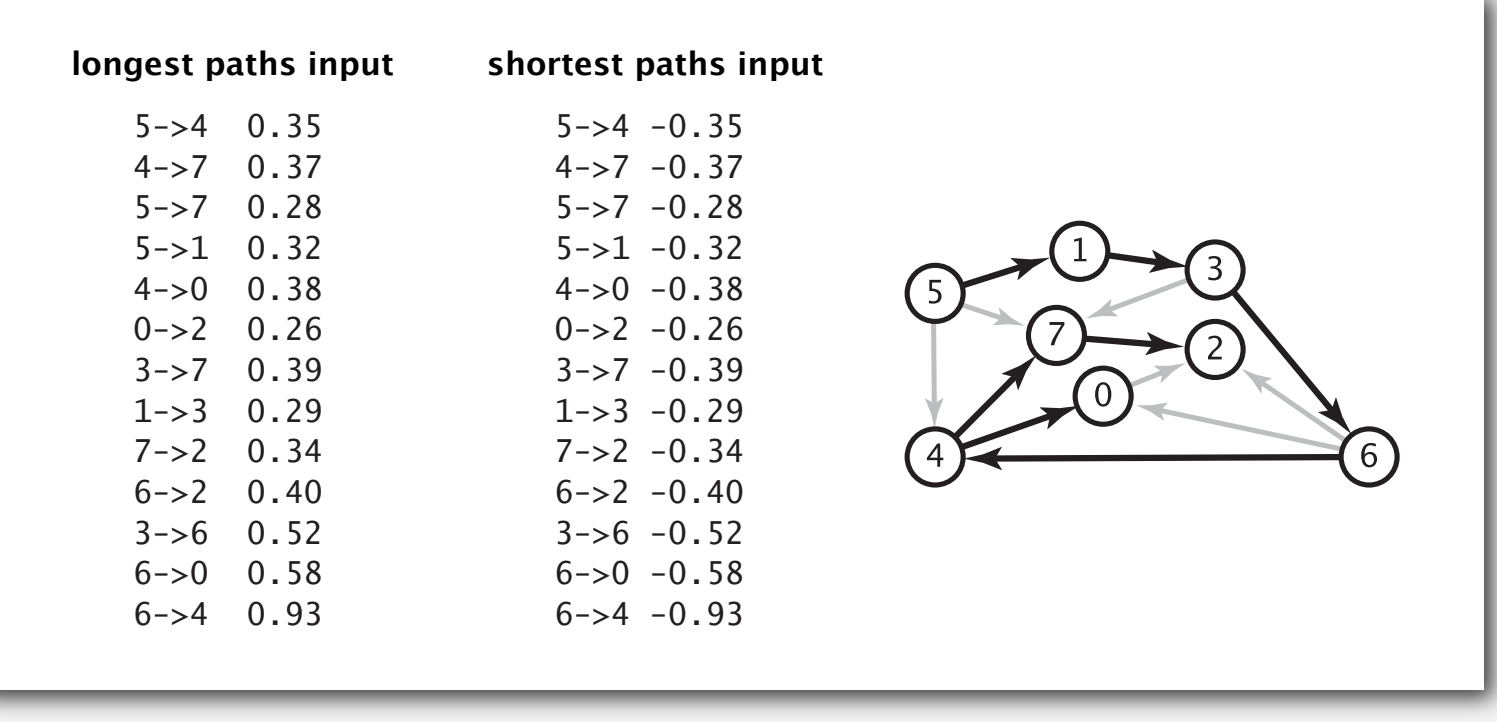

Key point. Topological sort algorithm works even with negative edge weights.

# Longest paths in edge-weighted DAGs: application

Parallel job scheduling. Given a set of jobs with durations and precedence constraints, schedule the jobs (by finding a start time for each) so as to achieve the minimum completion time while respecting the constraints.

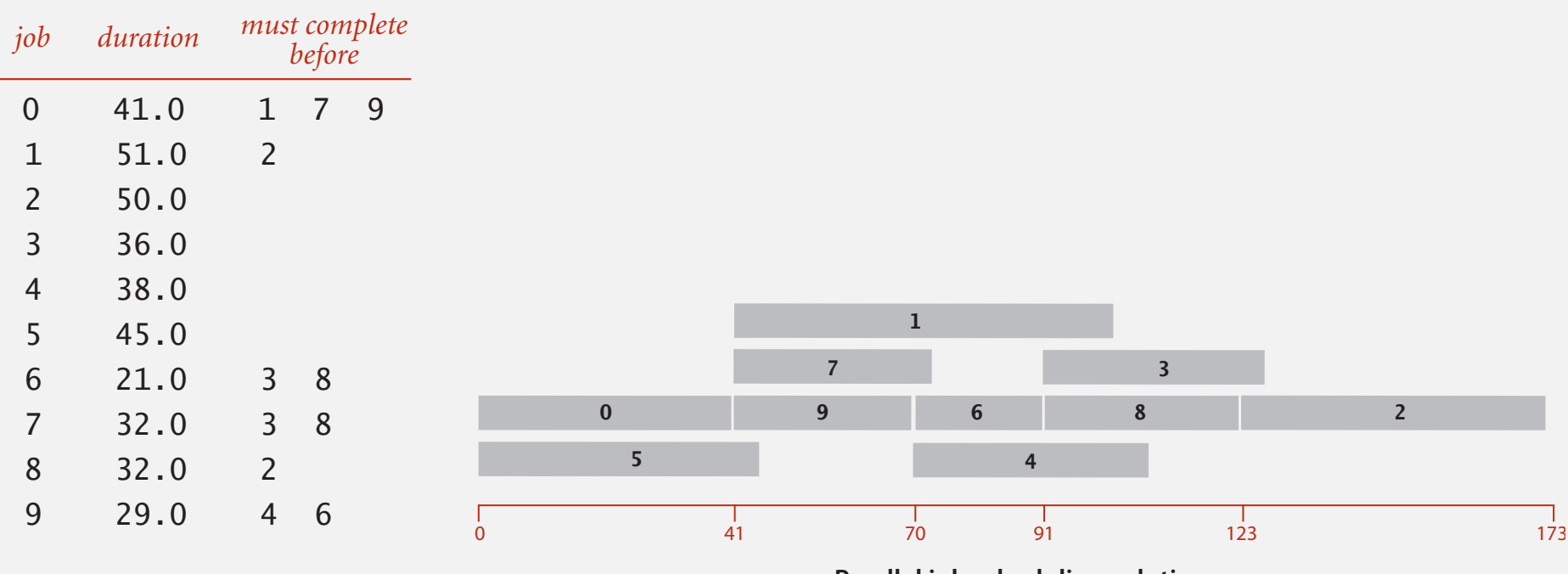

**Parallel job scheduling solution**

# Critical path method

CPM. To solve a parallel job-scheduling problem, create acyclic edge-weighted digraph:

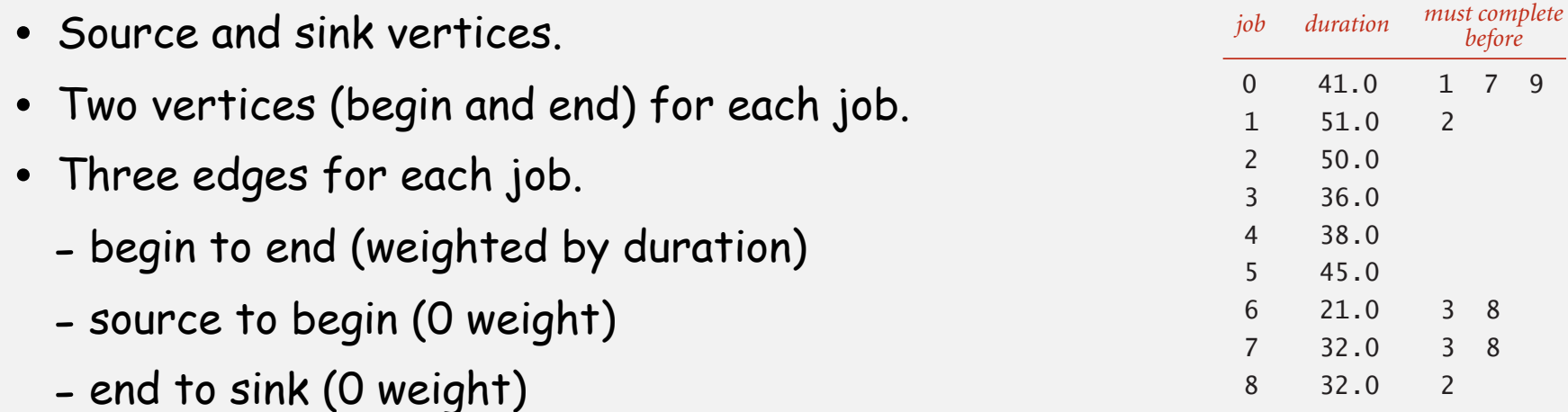

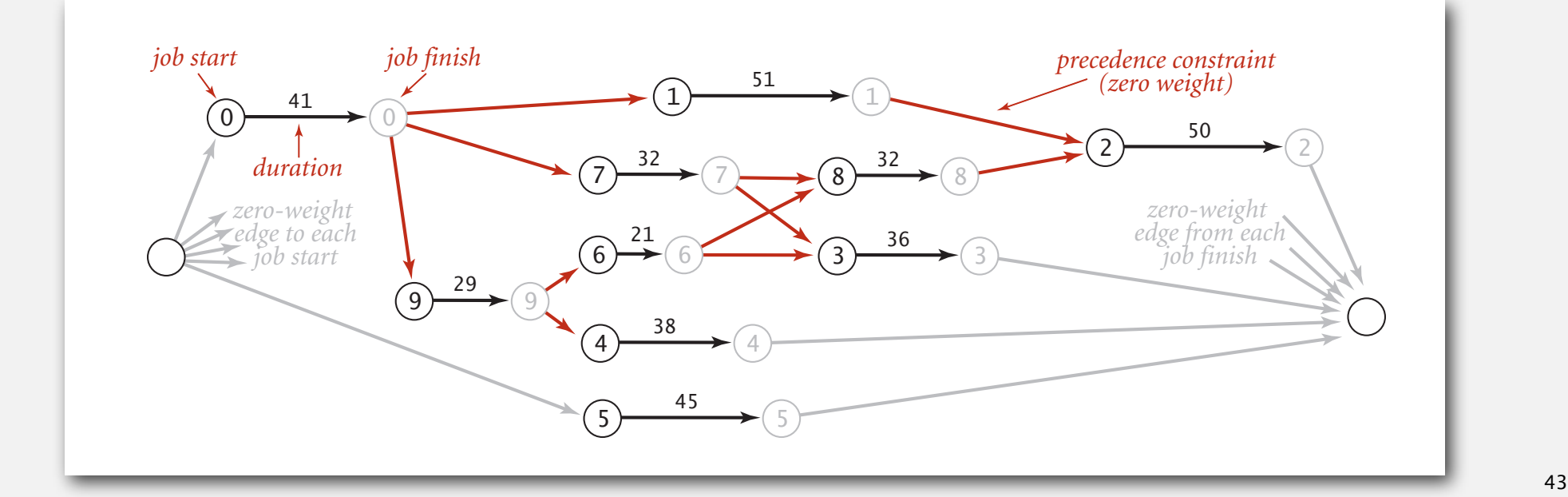

9 29.0 4 6

# Critical path method

CPM. Use longest path from the source to schedule each job.

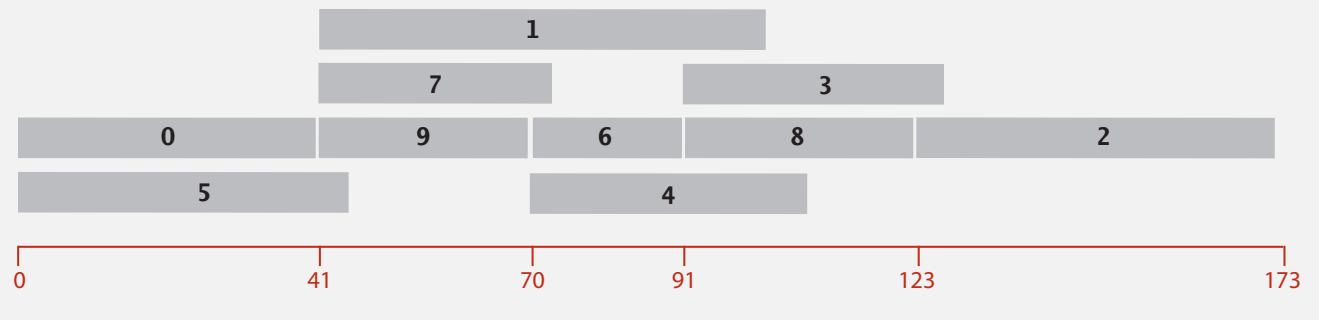

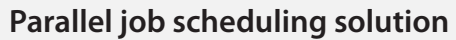

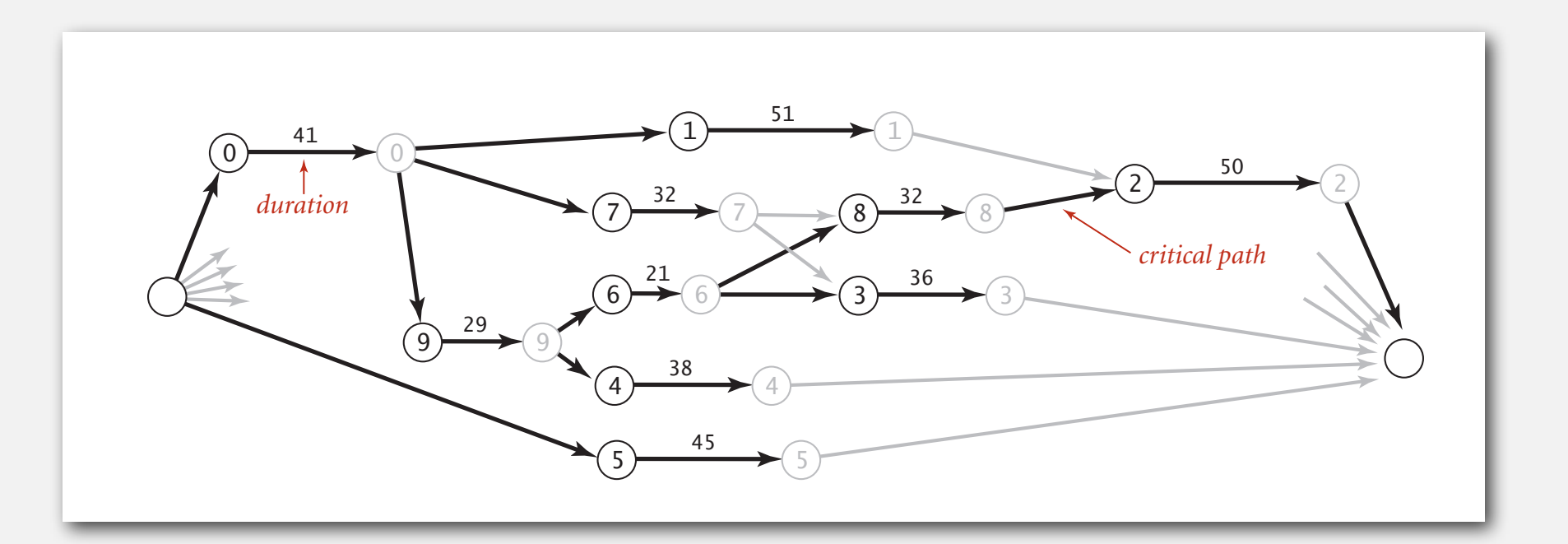

#### Deep water

Deadlines. Add extra constraints to the parallel job-scheduling problem. Ex. "Job 2 must start no later than 12 time units after job 4 starts."

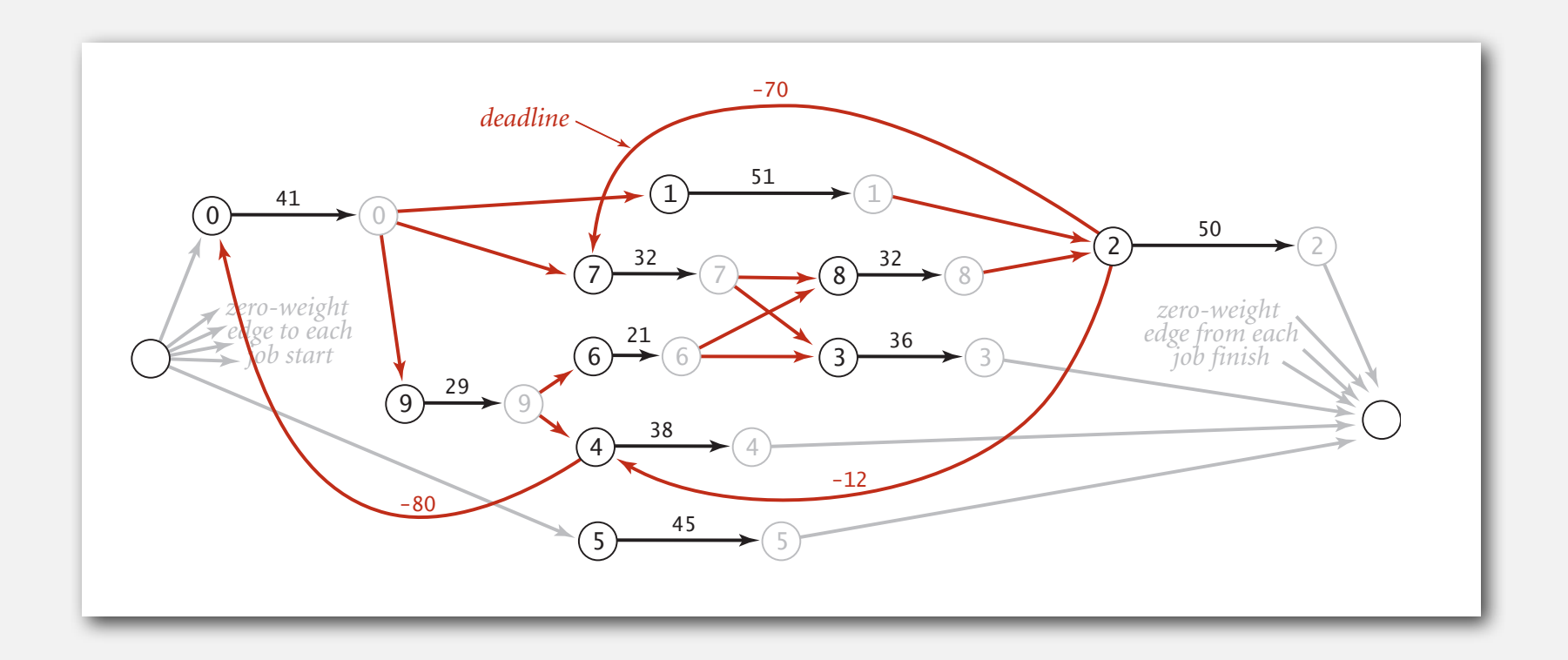

#### Consequences.

- Corresponding shortest-paths problem has cycles (and negative weights).
- Possibility of infeasible problem (negative cycles).

# **‣** negative weights

## Shortest paths with negative weights: failed attempts

Dijkstra. Doesn't work with negative edge weights.

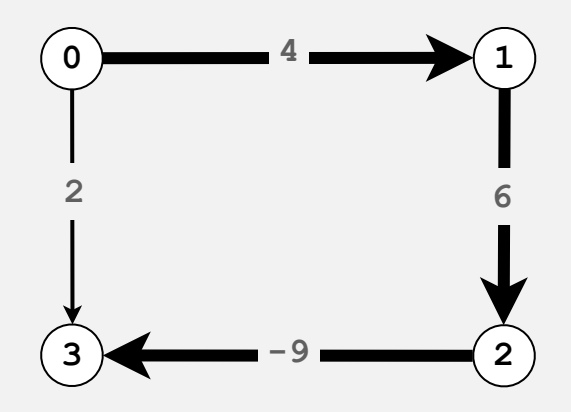

Dijkstra selects vertex **3** immediately after **0**. But shortest path from **0** to **3** is **0**→**1**→**2**→**3**.

Re-weighting. Add a constant to every edge weight doesn't work.

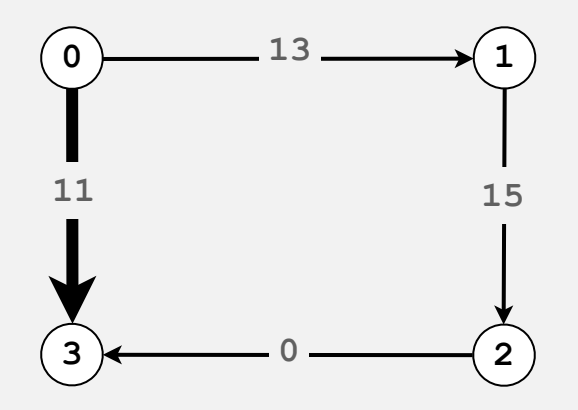

Adding **9** to each edge weight changes the shortest path from **0**→**1**→**2**→**3** to **0**→**3**.

Bad news. Need a different algorithm.

#### Negative cycles

Def. A negative cycle is a directed cycle whose sum of edge weights is negative.

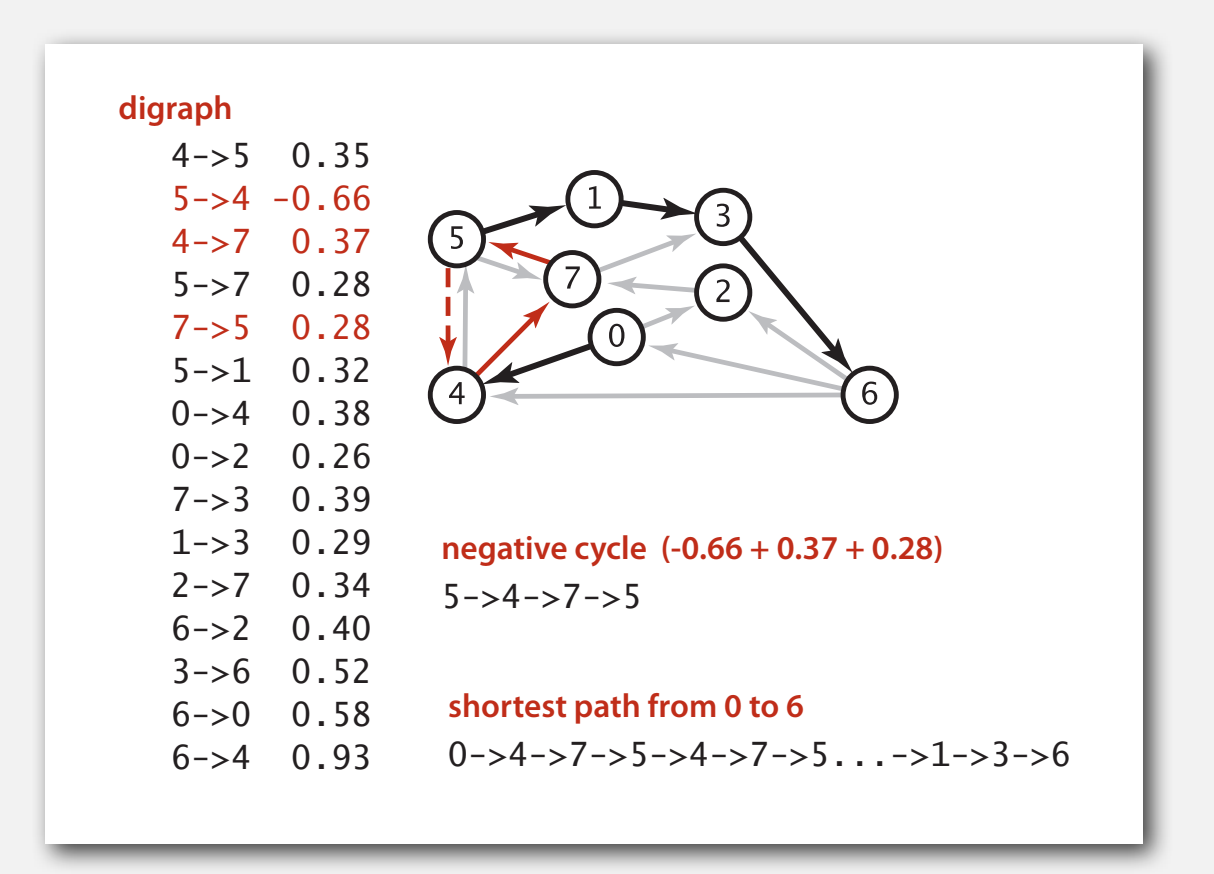

Proposition. A SPT exists iff no negative cycles.

assuming all vertices reachable from s

# Shortest paths with negative weights: dynamic programming algorithm

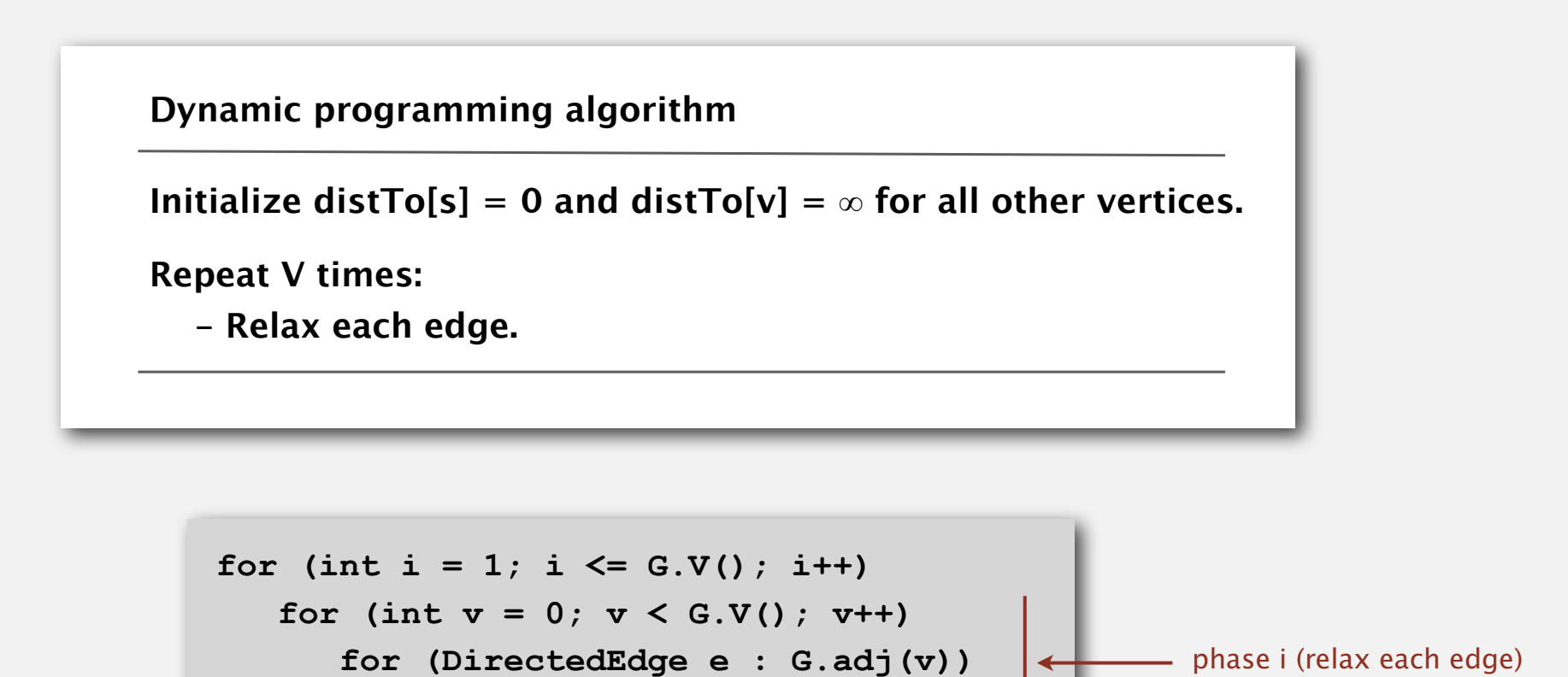

Proposition. Dynamic programming algorithm computes SPT in any edgeweighted digraph with no negative cycles in time proportional to *E* **×** *V*. Pf idea. After phase *i*, found shortest path containing at most *i* edges.

 **relax(e);**

# Bellman-Ford algorithm

Observation. If **distTo[v]** does not change during phase *i*, no need to relax any edge incident from *v* in phase *i +*1.

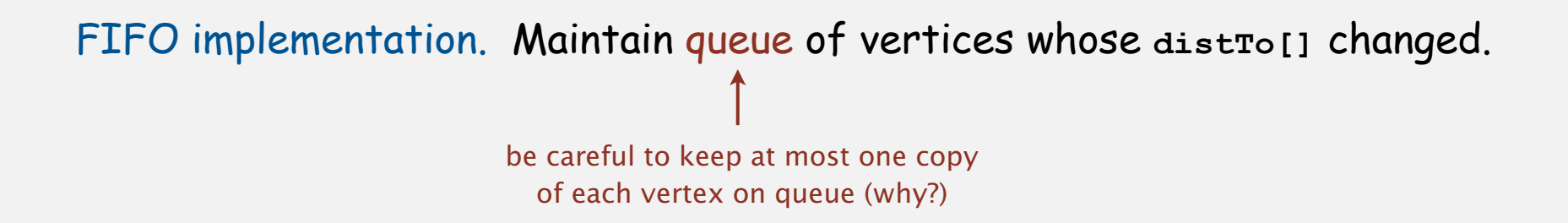

Overall effect.

- The running time is still proportional to *E* **×** *V* in worst case.
- But much faster than that in practice.

# Bellman-Ford algorithm demo

# Bellman-Ford algorithm visualization

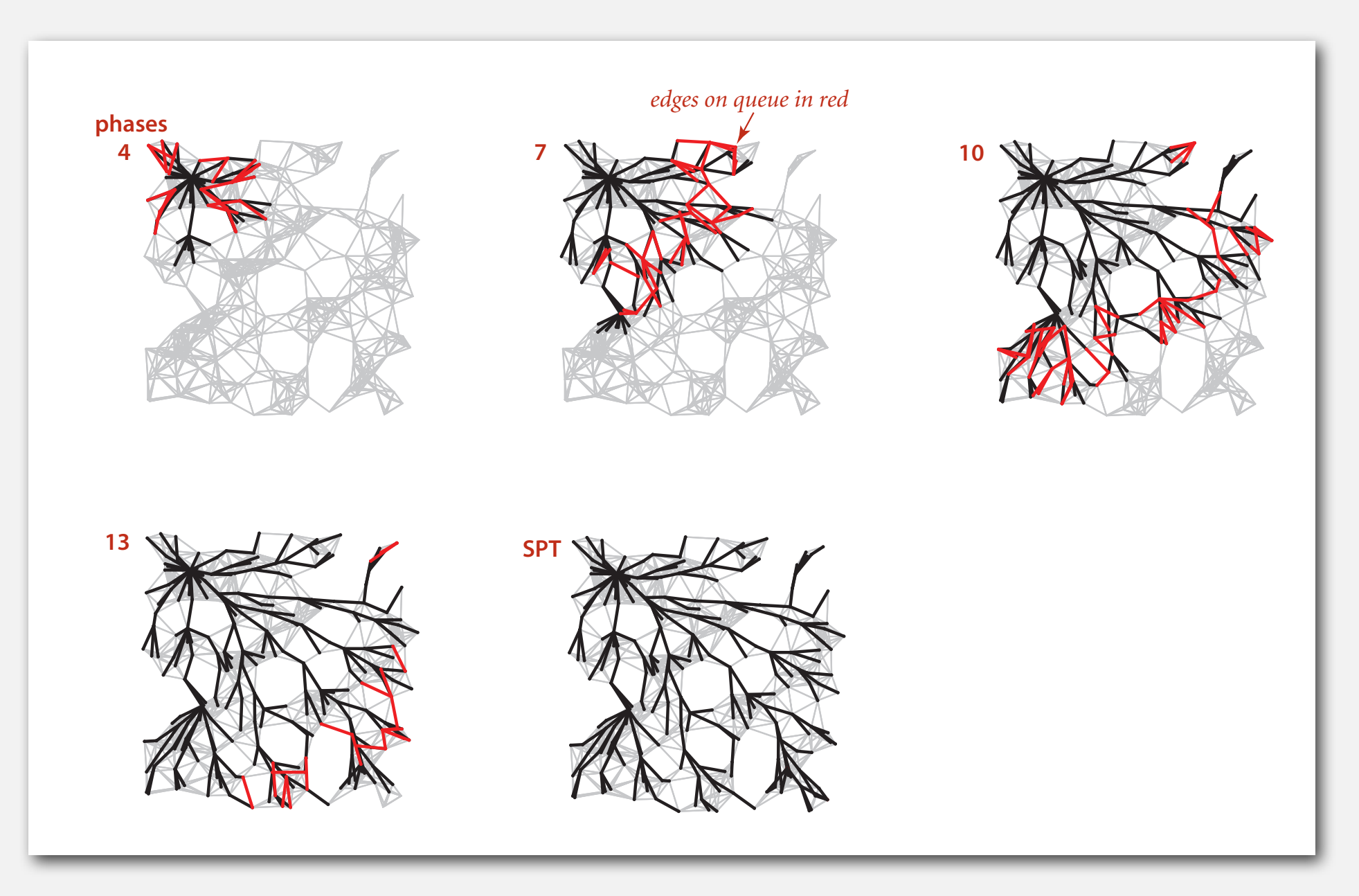

#### Bellman-Ford algorithm: Java implementation

```
public class BellmanFordSP
{
    private double[] distTo; 
    private DirectedEdge[] edgeTo; 
    private boolean[] onQ; 
    private Queue<Integer> queue;
    public BellmanFordSPT(EdgeWeightedDigraph G, int s)
    {
      distTo = new double[G.V();
       edgeTo = new DirectedEdge[G.V()];
       onq = new boolean[G.V()];
       queue = new Queue<Integer>();
      for (int v = 0; v < V; v++)
          distTo[v] = Double.POSITIVE_INFINITY;
       distTo[s] = 0.0;
       queue.enqueue(s);
       while (!queue.isEmpty())
       {
          int v = queue.dequeue();
          onQ[v] = false;
          for (DirectedEdge e : G.adj(v))
             relax(e); 
       }
    }
}
                                                                        queue of vertices whose
                                                                         distTo[] value changes
                                                      private void relax (DirectedEdge e)
                                                       {
                                                          int v = e.from(), w \neq e.to();
                                                          if (distribiv) > dist[To[v] + e.weight()) {
                                                              distTo[w] = dis(tTo[v] + e.weight();
                                                              \text{edgeTo}[w] = e;
                                                               if (!onQ[w])
                                                        {
                                                                  queue.enqueue(w);
                                                                 onQ[w] = true; }
                                                           } 
                                                       }
```
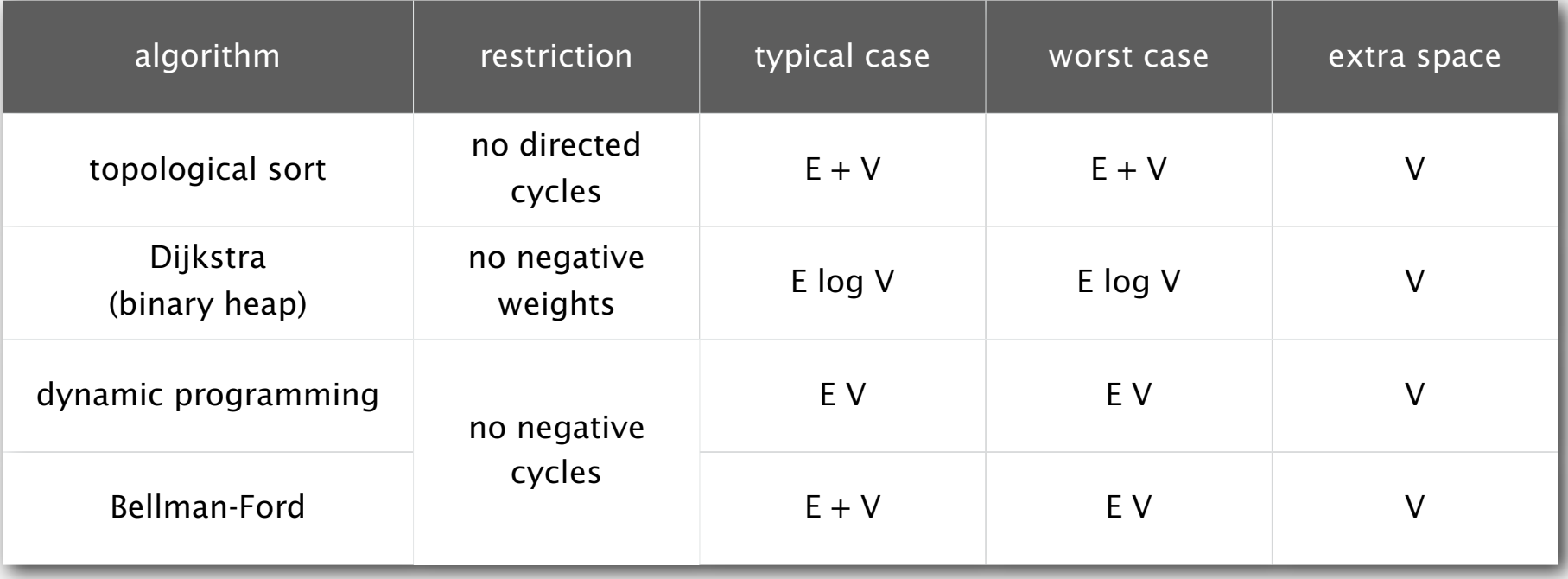

Remark 1. Directed cycles make the problem harder.

- Remark 2. Negative weights make the problem harder.
- Remark 3. Negative cycles makes the problem intractable.

#### Finding a negative cycle

Negative cycle. Add two method to the API for **SP**.

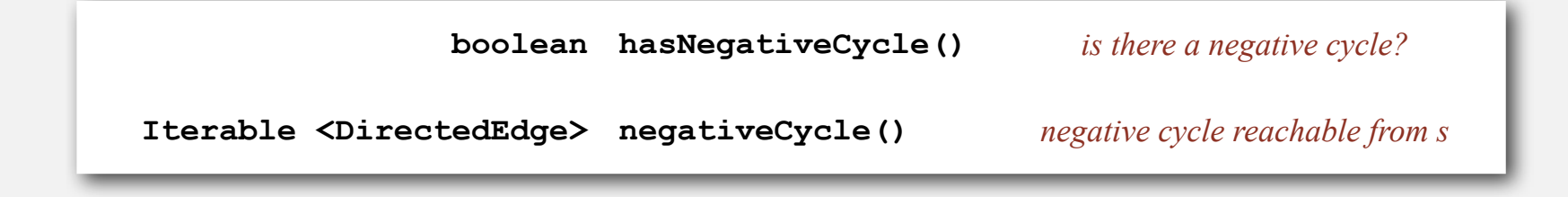

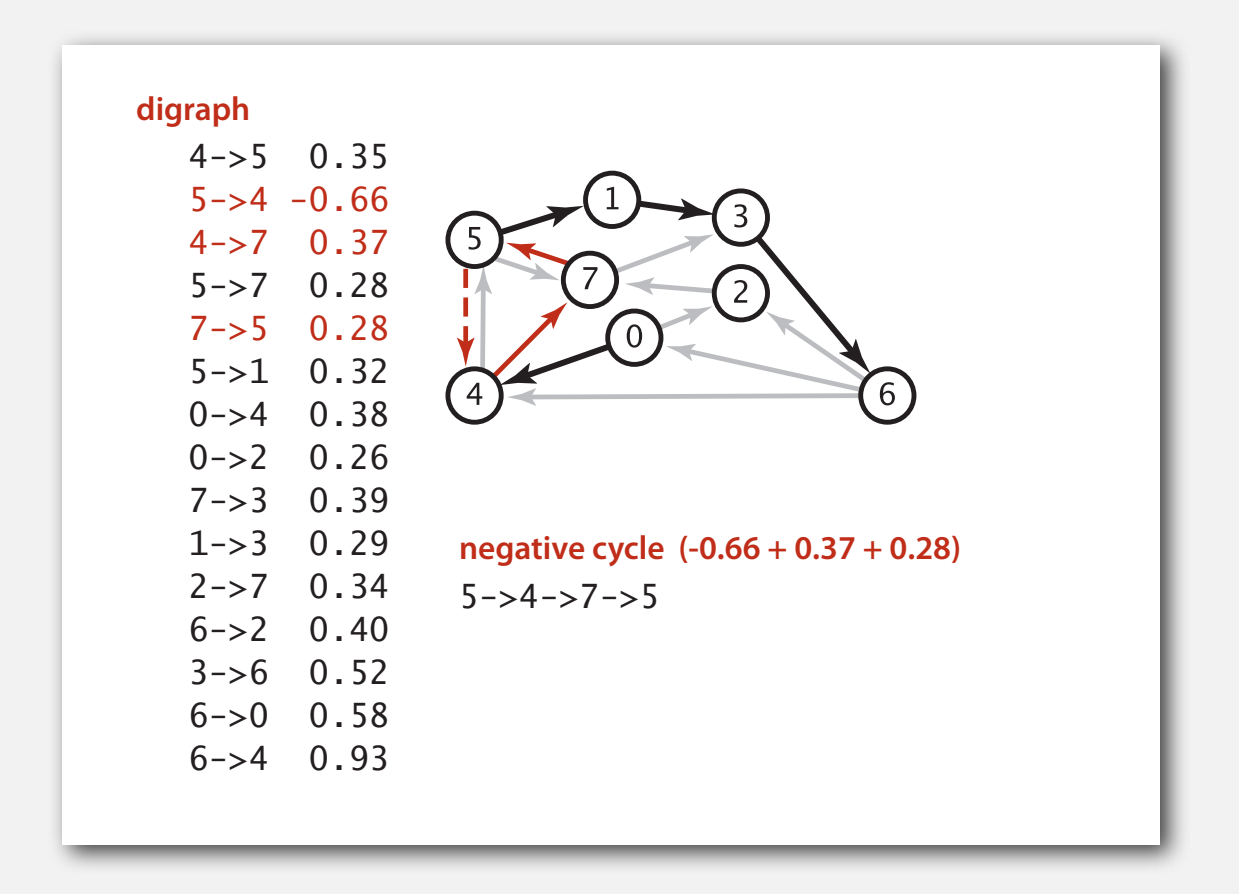

### Finding a negative cycle

Observation. If there is a negative cycle, Bellman-Ford gets stuck in loop, updating **distTo[]** and **edgeTo[]** entries of vertices in the cycle.

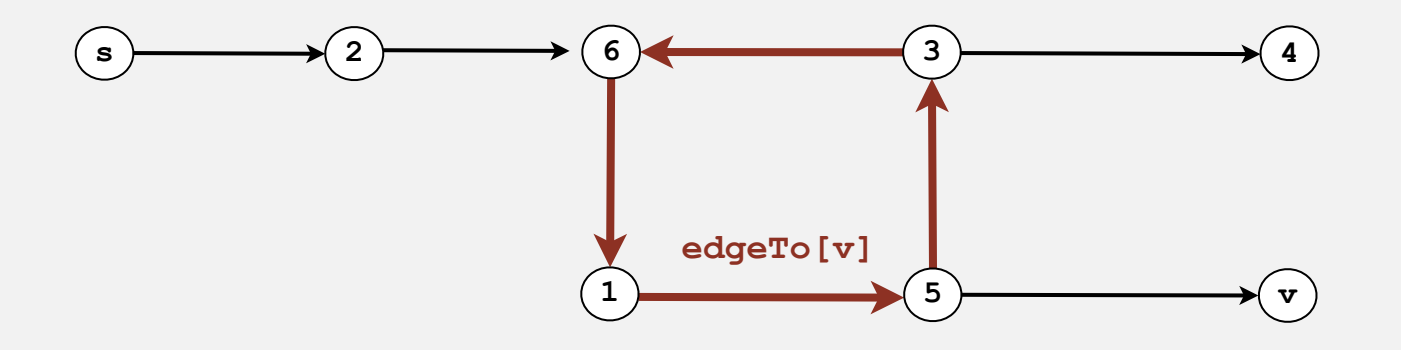

Proposition. If any vertex *v* is updated in phase *V*, there exists a negative cycle (and can trace back **edgeTo[v]** entries to find it).

In practice. Check for negative cycles more frequently.

#### Negative cycle application: arbitrage detection

Problem. Given table of exchange rates, is there an arbitrage opportunity?

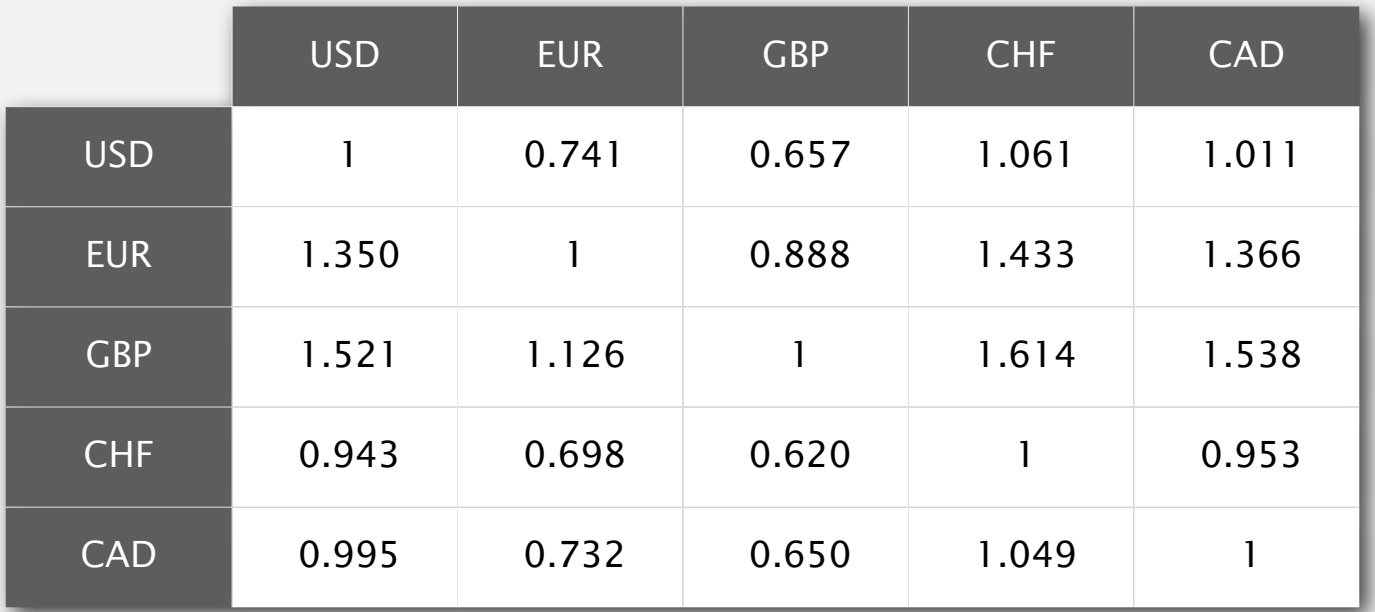

Ex.  $$1,000 \Rightarrow 741$  Euros  $\Rightarrow 1,012,206$  Canadian dollars  $\Rightarrow $1,007.14497$ .  $1000 \times 0.741 \times 1.366 \times 0.995 = 1007.14497$ 

# Negative cycle application: arbitrage detection

# Currency exchange graph.

- Vertex = currency.
- Edge = transaction, with weight equal to exchange rate.
- Find a directed cycle whose product of edge weights is  $>1$ .

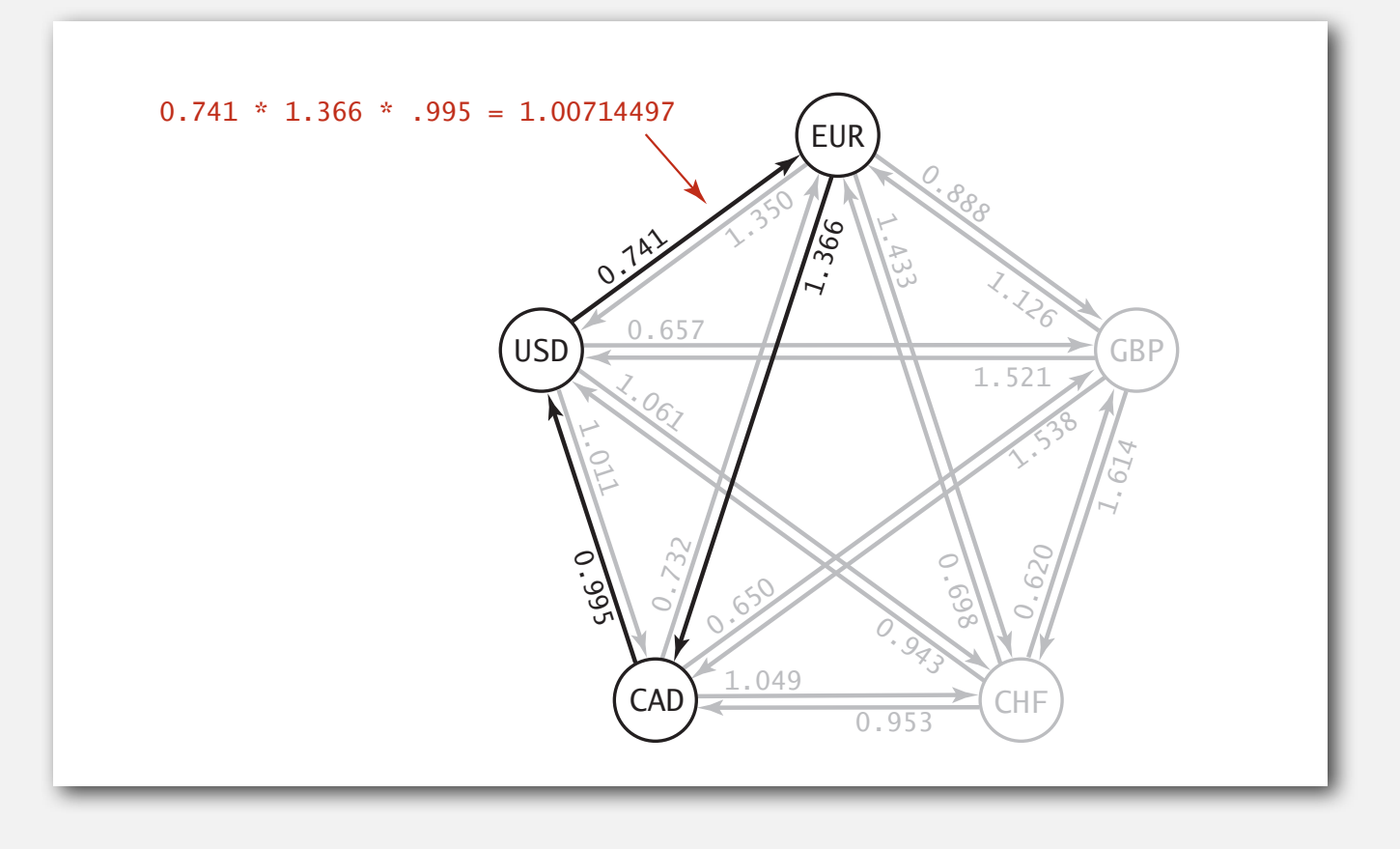

Challenge. Express as a negative cycle detection problem.

# Negative cycle application: arbitrage detection

# Model as a negative cycle detection problem by taking logs.

- Let weight of edge *v***→***w* be *ln* (exchange rate from currency *v* to *w*).
- Multiplication turns to addition;  $> 1$  turns to  $< 0$ .
- Find a directed cycle whose sum of edge weights is  $< 0$  (negative cycle).

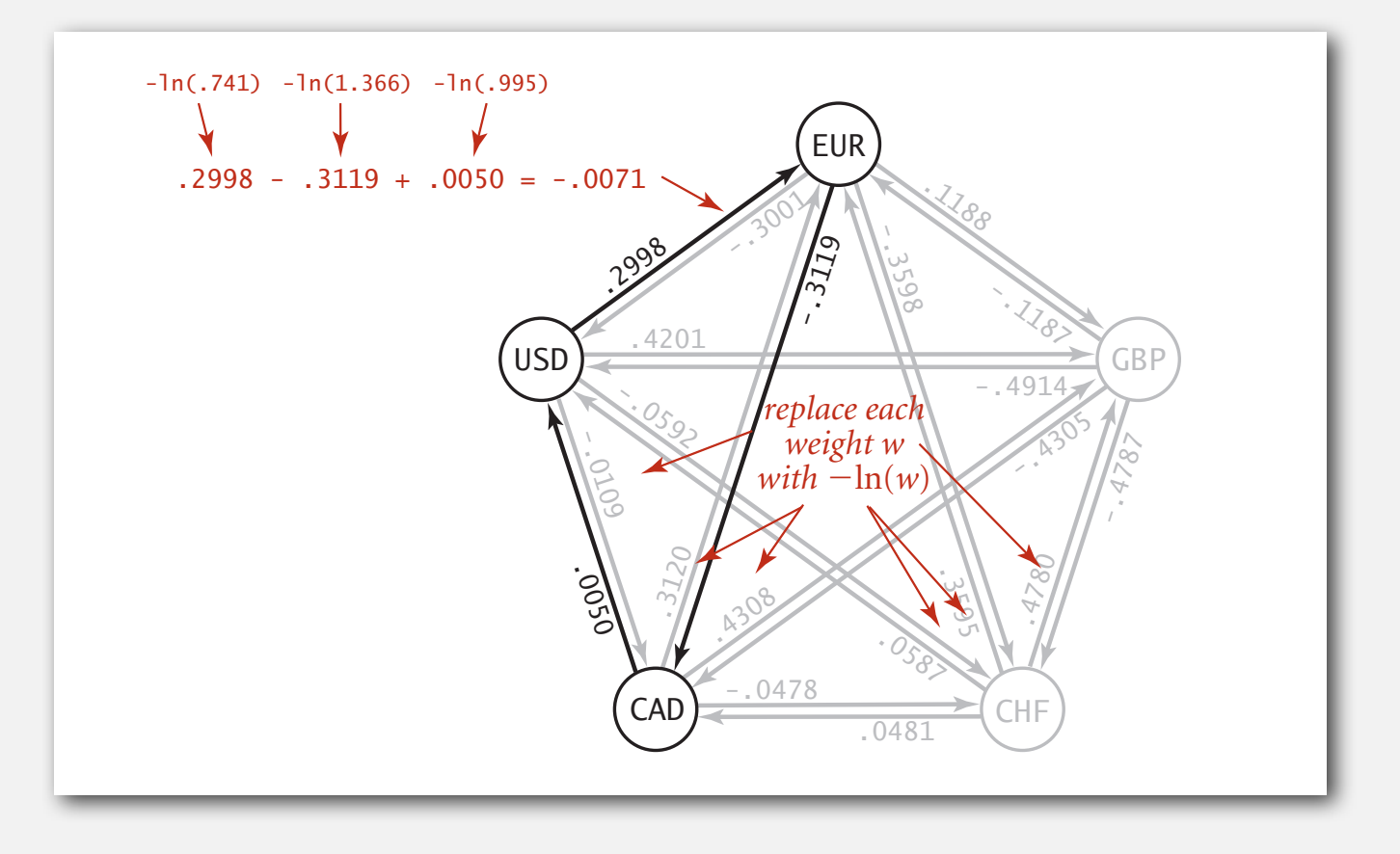

Remark. Fastest algorithm is extraordinarily valuable!

# Shortest paths summary

# Dijkstra's algorithm.

- Nearly linear-time when weights are nonnegative.
- Generalization encompasses DFS, BFS, and Prim.

# Acyclic edge-weighted digraphs.

- Arise in applications.
- Faster than Dijkstra's algorithm.
- Negative weights are no problem.

## Negative weights and negative cycles.

- Arise in applications.
- If no negative cycles, can find shortest paths via Bellman-Ford.
- If negative cycles, can find one via Bellman-Ford.

Shortest-paths is a broadly useful problem-solving model.